# Dritter Abschnitt.

### Relationen zwischen mehren Orten in der Bahn.

### 78.

Die vergleichende Betrachtung zweier oder mehrer Orte eines Himmelskörpers in der Bahn sowohl als im Raume, gewährt eine so grosse Menge eleganter Vorlagen, dass man damit leicht einen ganzen Band füllen könnte. Mein Zweck geht aber nicht dahin, dies fruchtbare Argument zu erschöpfen, sondern hauptsächlich dahin, hieraus einen umfangreichen Apparat von Hülfsmitteln zu schaffen für Auflösung der grossen Aufgabe der Bestimmung unbekannter Bahnen aus den Beobachtungen. Unter Vernachlässigung Dessen, was hierbei zu fremdartig sein würde, will ich daher Alles desto sorgfältiger ent wickeln, was auf irgend eine Weise zu diesem Zwecke führen kann. Den Unter suchungen selbst will ich einige trigonometrische Betrachtungen vorausschicken, auf welche ich wegen ihres häufigen Gebrauchs öfter zurückkommen muss:

I. Wenn A, B, C irgend welche Winkel bezeichnen, so hat man

$$
\sin A \sin (C-B) + \sin B \sin (A-C) + \sin C \sin (B-A) = 0
$$
  
\n
$$
\cos A \sin (C-B) + \cos B \sin (A-C) + \cos C \sin (B-A) = 0.
$$

II. Wenn zwei Grössen  $p$  und  $P$  aus Gleichungen bestimmt werden sollen wie

$$
p\sin(A-P) = a
$$
  

$$
p\sin(B-P) = b,
$$

so geschieht das allgemein mit Hülfe der Formeln

$$
p\sin(B-A)\sin(H-P) = b\sin(H-A) - a\sin(H-B)
$$
  
\n
$$
p\sin(B-A)\cos(H-P) = b\cos(H-A) - a\cos(H-P),
$$

wobei II ein willkürlicher Winkel ist. Hieraus leitet man (Art. 14, II) den Winkel  $H-P$  ab und  $p\sin(B-A)$ ; und hieraus P und p. Gemeiniglich

(82)

pflegt die Bedingung hinzugefügt zu sein, dass p eine positive Grösse sein muss, wodurch die Zweideutigkeit in Bestimmung des Winkels  $H-P$  durch seine Tangente entschieden wird. Fehlt aber diese Bedingung, so kann man die Entscheidung nach Belieben treffen. Zur Bequemlichkeit der Rechnung pflegt man den willkürlichen Winkel  $H$  entweder =  $A$  oder =  $B$  oder  $=\frac{1}{2}(A+B)$  zu setzen. — Im ersten Falle sind die Gleichungen zur Bestimmung von  $P$  und  $p$  folgende:

$$
p\sin(A-P) = a
$$
  

$$
p\cos(A-P) = \frac{b - a\cos(B-A)}{\sin(B-A)}.
$$

 $(83)$ Im zweiten Falle sind die Gleichungen ganz analog; im dritten aber:

$$
p\sin(\frac{1}{2}A + \frac{1}{2}B - P) = \frac{b+a}{2\cos(\frac{1}{2}(B-A))}
$$

$$
p\cos(\frac{1}{2}A + \frac{1}{2}B - P) = \frac{b-a}{2\sin(\frac{1}{2}(B-A))}
$$

Führt man daher den Hülfswinkel  $\zeta$  ein, dessen Tangente =  $\frac{a}{b}$ , so findet sich  $P$  durch die Formel:

$$
\arg\left(\frac{1}{2}A + \frac{1}{2}B - P\right) = \arg\left(45^{\circ} + \zeta\right)\tan\frac{1}{2}\left(B - A\right)
$$

und sodann  $p$  durch irgend eine der vorhergehenden Formeln, wo

$$
\frac{1}{2}(b+a) = \sin(45^\circ + \zeta)\sqrt{\frac{ab}{\sin 2 \zeta}} = \frac{a \sin(45^\circ + \zeta)}{\sin \zeta \sqrt{2}} = \frac{b \sin(45^\circ + \zeta)}{\cos \zeta \sqrt{2}}
$$

$$
\frac{1}{2}(b-a) = \cos(45^\circ + \zeta)\sqrt{\frac{ab}{\sin 2 \zeta}} = \frac{a \cos(45^\circ + \zeta)}{\sin \zeta \sqrt{2}} = \frac{b \cos(45^\circ + \zeta)}{\cos \zeta \sqrt{2}}
$$

III. Wenn  $p$  und  $P$  aus den Gleichungen

 $t\epsilon$ 

$$
p\cos(A-P) = a
$$
  

$$
p\cos(B-P) = b
$$

bestimmt werden sollen, so kann Alles unter Nr. II Erklärte sofort Anwendung finden, falls man nur dort statt A und B allenthalben  $90^{\circ} + A$ ,  $90^{\circ} + B$  schreibt. Zum bequemeren Gebrauche will ich jedoch die entwickelten Formeln hersetzen. Die allgemeinen Formeln sind:

$$
p\sin(B-A)\sin(H-P) = -b\cos(H-A) + a\cos(H-B)
$$
  
\n
$$
p\sin(B-A)\cos(H-P) = b\sin(H-A) - a\sin(H-B).
$$

Diese gehen daher, falls  $H = A$  gesetzt wird, über in:

102 Erstes Buch. Dritter Abschnitt.

 $p\sin(A-P) = \frac{a\cos(B-A)-b}{b}$  $p\cos(A-P) = a.$ 

Für  $H = B$  erhalten sie eine ähnliche Form. Für  $H = \frac{1}{2}(A+B)$  aber werden sie

$$
p\sin\left(\frac{1}{2}A + \frac{1}{2}B - P\right) = \frac{a-b}{2\sin\frac{1}{2}(B-A)}
$$

$$
p\cos\left(\frac{1}{2}A + \frac{1}{2}B - P\right) = \frac{a+b}{2\cos\frac{1}{2}(B-A)},
$$

so dass nach Einführung des Hülfswinkels  $\zeta$ , dessen Tangente  $=\frac{a}{b}$ , entsteht:

cotang  $(\frac{1}{2}A + \frac{1}{2}B - P) = \cot \frac{1}{2}(-45^{\circ})\tan \frac{1}{2}(B-A).$ 

Sollte man übrigens wünschen, die Grösse  $p$  unmittelbar aus  $a$  und  $b$ , ohne vorgängige Berechnung des Hülfswinkels P, zu bestimmen, so hat man die Formel

$$
p\sin(B-A) = \sqrt{(a a + b b - 2 a b \cos(B-A))},
$$

sowohl bei gegenwärtiger Aufgabe, als bei H.

### 79.

Zur vollständigen Bestimmung eines Kegelschnitts in seiner Ebene wird Dreierlei erfordert: die Lage des Perihels, die Excentricität und der halbe Parameter. Wenn solche aus gegebenen, von einander abhängigen Grössen ermittelt werden sollen, so müssen so viele Data vorhanden sein, dass man drei, von einander unabhängige Gleichungen bilden kann. —— Jeder seiner Grösse und Lage nach gegebene Radius Vector liefert eine Gleichung, und es sind deshalb zur Bahnbestimmung drei, ihrer Grösse und. Lage nach gegebene Radien Vectoren erforderlich. Hat man aber nur zwei Radien Vectoren, so muss entweder ein Element schon selbst, oder wenigstens irgend eine andere Grösse gegeben sein, um daraus die dritte Gleichung construiren zu können. Hieraus entsteht eine Mannigfaltigkeit von Aufgaben, die wir jetzt der Reihe nach durchgehen wollen.

Es sollen r, r' zwei Radien Vectoren sein, die mit einer geraden, in der Ebene der Bahn aus der Sonne beliebig gezogenen Linie die Winkel  $N$ ,  $N'$  nach Richtung der Bewegung bilden; es sei ferner  $\Pi$  der Winkel,

(84)

den mit derselben geraden Linie der Radius Vector im Perihele bildet, so dass den Radien Vectoren r, r' die wahren Anomalien N-H, N'-H entsprechen; endlich sei e die Excentricität,  $p$  der halbe Parameter. - Dann finden die Gleichungen Statt:

$$
\frac{p}{r} = 1 + e \cos(N - H)
$$

$$
\frac{p}{r'} = 1 + e \cos(N' - H)
$$

aus denen, wenn überher eine der Grössen  $p$ ,  $e$ ,  $\Pi$  gegeben ist, die übrigen bestimmt werden können.

Setzen wir zuerst voraus, dass der halbe Parameter  $p$  gegeben sei, so erhellt, dass die Bestimmung der Grössen  $e$  und  $\Pi$  aus den Gleichungen

$$
e \cos(N - H) = \frac{p}{r} - 1
$$

$$
e \cos(N' - H) = \frac{p}{r'} - 1
$$

nach Anleitung des Satzes III im vorhergehenden Artikel geschehen kann. (85) Man hat daher:

$$
\tan g(N - H) = \cot \arg (N' - N) - \frac{r(p - r')}{r'(p - r)\sin(N' - N)}
$$

$$
\tan g(\frac{1}{2}N + \frac{1}{2}N' - H) = \frac{(r' - r)\cot \arg \frac{1}{2}(N' - N)}{r' + r - \frac{2rr'}{p}}.
$$

#### 80.

Ist der Winkel  $\Pi$  gegeben, so werden e und  $p$  vermittelst folgender Gleichungen bestimmt:

$$
p = \frac{rr'(\cos(N - \Pi) - \cos(N' - \Pi))}{r \cos(N - \Pi) - r' \cos(N' - \Pi)}
$$

$$
e = \frac{r' - r}{r \cos(N - \Pi) - r' \cos(N' - \Pi)}.
$$

Der gemeinsame Nenner in diesen Formeln lässt sich auf die Form:  $a\cos(A - \Pi)$ zurückführen, so dass  $a$  und  $A$  von  $\Pi$  unabhängig sind. Bezeichnet dann  $H$ einen willkürlichen Winkel, so wird

$$
r\cos(N-M) - r'\cos(N'-H) = \begin{cases} \left(r\cos(N-M) - r'\cos(N'-H)\right)\cos(H-M) \\ -\left(r\sin(N-M) - r'\sin(N'-H)\right)\sin(H-M) \end{cases}
$$

 $\frac{1}{2}$ , wenn und durch folgende Gleichungen be stimmt werden:

$$
r\cos(N-H)-r'\cos(N'-H)=a\cos(A-H)
$$
  

$$
r\sin(N-H)-r'\sin(N'-H)=a\sin(A-H).
$$

Auf diese Weise wird:

$$
p = \frac{2rr'\sin\frac{1}{2}(N'-N)\sin(\frac{1}{2}N+\frac{1}{2}N'-H)}{a\cos(A-H)}
$$
  

$$
e = \frac{r'-r}{a\cos(A-H)}.
$$

Diese Formeln sind besonders dann bequem, falls  $p$  und  $e$  für mehre Werthe von  $\Pi$  zu berechnen sind, während  $r, r', N, N'$  ungeändert bleiben. Da man zur Bestimmung der Hülfsgrössen  $a$  und  $A$ , den Winkel  $H$  nach Belieben wählen kann, so ist es vortheilhaft,  $H = \frac{1}{2}(N+N')$  zu setzen, wodurch die Formeln in folgende übergehen:

$$
(r'-r)\cos\frac{1}{2}(N'-N) = -a\cos(A - \frac{1}{2}N - \frac{1}{2}N')
$$

$$
(r'+r)\sin\frac{1}{2}(N'-N) = -a\sin(A - \frac{1}{2}N - \frac{1}{2}N')
$$

Ist daher der Winkel  $A$  durch die Gleichung:

$$
\tan g \left( A - \frac{1}{2} N - \frac{1}{2} N' \right) = \frac{r' + r}{r' - r} \tan g \frac{1}{2} (N' - N)
$$

bestimmt, so hat man sofort:

$$
e = -\frac{\cos(A - \frac{1}{2}N - \frac{1}{2}N')}{\cos\frac{1}{2}(N' - N)\cos(A - \Pi)},
$$

(86) wobei sich die Berechnung des Logarithmus der Grösse  $\frac{r'+r}{r'-r}$  durch den schon häufig erklärten Kunstgriff abkürzen lässt.

### 81.

Wenn die Excentricität e gegeben ist, so wird der Winkel  $\Pi$  durch folgende Gleichung gefunden:

$$
\cos(A - II) = -\frac{\cos(A - \frac{1}{2}N - \frac{1}{2}N')}{e \cos(\frac{1}{2}(N' - N))},
$$

nachdem der Hülfswinkel  $A$  vermittelst der Gleichung

tang 
$$
(A - \frac{1}{2}N - \frac{1}{2}N') = \frac{r' + r}{r' - r} \tan \frac{1}{2} (N' - N)
$$

bestimmt ist. Die bei Bestimmung des Winkels  $A \rightarrow H$  durch seinen Cosinus zurückbleibende Zweideutigkeit ist in der Natur der Aufgabe begründet, so dass man letzterer durch zwei verschiedene Lösungen Genüge leisten kann, wobei man anderswoher entscheiden muss, welche beizubehalten und welche zu verwerfen ist. Zu diesem Zwecke muss ein wenigstens genäherter Werth von  $\Pi$  bereits bekannt sein.

Nachdem  $\Pi$  gefunden, wird  $p$  entweder durch die Formeln:

$$
p = r(1 + e \cos(N - H)) = r'(1 + e \cos(N' - H)),
$$
oder durch  

$$
p = \frac{2rr'e \sin \frac{1}{2}(N' - N) \sin(\frac{1}{2}N + \frac{1}{2}N' - H)}{r' - r}
$$
berechnet.

### 82.

Nehmen wir endlich an, dass drei Radien Vectoren r, r', r" gegeben seien, welche mit einer geraden, nach Belieben aus der Sonne in der Ebene der Bahn gezogenen Linie die Winkel  $N, N', N''$  bilden. Man hat dann, unter Beibehaltung der übrigen Zeichen, folgende Gleichungen:

$$
\begin{aligned} \text{(I)} \quad & \frac{p}{r} = 1 + e \cos(N - H) \\ & \frac{p}{r'} = 1 + e \cos(N' - H) \\ & \frac{p}{r'} = 1 + e \cos(N'' - H), \end{aligned}
$$

woraus sich  $p$ ,  $\Pi$ , e auf mehre verschiedene Arten ermitteln lassen. Will man zuvörderst die Grösse p berechnen, so werden die drei Gleichungen (I) respective mit  $\sin(N''-N')$ , mit  $-\sin(N''-N)$ , mit  $\sin(N'-N)$  multiplicirt und man erhält durch Addition der Producte nach dem Satze I. Art. 78  $\sin(N^{1/2} N^{1/2} - \sin(N^{1/2} N^{1/2} - N^{1/2} - N^{1/2} - N^{1/2} - N^{1/2} - N^{1/2} - N^{1/2} - N^{1/2} - N^{1/2} - N^{1/2} - N^{1/2} - N^{1/2} - N^{1/2} - N^{1/2} - N^{1/2} - N^{1/2} - N^{1/2} - N^{1/2} - N^{1/2} - N^{1/2} - N^{1/2} - N^{1/2} - N^{1/2} - N^{1/2} - N^{1/2} - N^{1/2} - N^{1/2} - N^{1/2} - N$ 

$$
p = \frac{1}{\frac{1}{r}\sin{(N'' - N') - \frac{1}{r'}}\sin{(N'' - N) + \frac{1}{r''}\sin{(N' - N)}}}
$$

Dieser Ausdruck verdient eine nähere Betrachtung. Der Zähler wird (87) offenbar:

Setzt man sodann ferner

$$
r'r''\sin(N''-N') = n, \quad rr''\sin(N''-N) = n', \quad rr'\sin(N'-N) = n'',
$$

so sieht man, dass  $\frac{1}{2}n$ ,  $\frac{1}{2}n'$ ,  $\frac{1}{2}n''$  die Flächen der Dreiecke sind, resp. zwischen dem zweiten und dritten, dem ersten und dritten, dem ersten und zweiten Radius Vector. Daraus schliesst man leicht, dass bei der neuen Formel

$$
p = \frac{4\sin\frac{1}{2}(N'' - N')\sin\frac{1}{2}(N'' - N)\sin\frac{1}{2}(N' - N) \cdot rr' r''}{n - n' + n''}
$$

der Nenner gleich sei der doppelten Fläche des Dreiecks, welches von den Endpunkten der drei Radien Vectoren gebildet wird, d. h. welches zwischen des Himmelskörpers drei Orten im Raume enthalten ist. Falls jene drei Orte nur wenig von einander entfernt sind, so wird jene Fläche stets eine sehr kleine Grösse, und zwar von der dritten Ordnung bleiben, wenn  $N'-N$ ,  $N''-N'$  als kleine Grössen der ersten Ordnung betrachtet werden. Hieraus geht zugleich hervor, dass, falls eine oder mehre der Grössen  $r, r', r''$ , N, N', mit, wenn auch nur geringen Fehlern behaftet sind, hieraus ein sehr grosser Irrthum bei Ermittelung von  $p$  entstehen kann. Es lässt daher diese Rechnungsmethode zur Bestimmung der Bahn—Dimensionen niemals grosse Schärfe zu, wenn nicht die drei heliocentrischen Orte durch beträcht liche Zwischenräume von einander entfernt sind.

Sobald übrigens der halbe Parameter  $p$  gefunden ist, so werden e und  $\Pi$ durch Oombination von zwei irgend welcher der Gleichungen (I) vermittelst der Methode des Art. 79 bestimmt.

#### 83.

Will man die Auflösung dieser Aufgabe lieber mit Berechnung des Winkels  $\Pi$  beginnen, so dient dazu folgende Methode. Man ziehe von der zweiten der Gleichungen (I) die dritte ab, von der ersten die dritte, von der ersten die zweite, wodurch folgende drei neue Gleichungen entstehen

$$
{\rm (II)} \quad \ \ \frac{\frac{1}{r'}-\frac{1}{r''}}{2\sin{\frac{1}{2}(N''-N')}}=\frac{e}{p}\sin({\scriptstyle{\frac{1}{2}}}N'+{\scriptstyle{\frac{1}{2}}}N''-H)
$$

$$
\frac{\frac{1}{r} - \frac{1}{r''}}{2 \sin \frac{1}{2}(N'' - N)} = \frac{e}{p} \sin(\frac{1}{2}N + \frac{1}{2}N'' - \Pi)
$$

$$
\frac{1}{2 \sin \frac{1}{2}(N' - N)} = \frac{e}{p} \sin(\frac{1}{2}N + \frac{1}{2}N' - \Pi).
$$

Nach Satz II. Art. 78 geben irgendwelche zwei dieser Gleichungen  $\Pi$  und  $\frac{e}{p}$ , (88) woraus man durch jede der Gleichungen (I) auch e und p erhält. Wählt man die dritte, im Art. 78, II behandelte Auflösung, so giebt die Combination der ersten und dritten Gleichung folgende Rechnungsart. Nach Bestimmung des Hülfswinkels  $\zeta$  durch die Gleichung:

$$
\tan \zeta = \frac{\frac{r'}{r} - 1}{1 - \frac{r'}{r''}} \cdot \frac{\sin \frac{1}{2}(N'' - N')}{\sin \frac{1}{2}(N' - N)},
$$

ist

$$
\arg(\frac{1}{4}N + \frac{1}{2}N' + \frac{1}{4}N'' - \Pi) = \arg(45^{\circ} + \zeta)\tan(\frac{1}{4}(N'' - N)).
$$

Durch Vertauschung des zweiten Ortes mit dem ersten oder dritten erhält man zwei andere völlig analoge Auflösungen. Da bei Anwendung dieser Methode die Formeln für  $\frac{e}{n}$  etwas verwickelter ausfallen, so wird man es vorziehen, e und p durch die Methode des Art. 80 aus zwei jener Gleichungen (I) zu ermitteln. Im Uebrigen muss die Zweideutigkeit bei Bestimmung von  $\Pi$  mittelst der Tangente des Winkels  $\frac{1}{4}N + \frac{1}{2}N' + \frac{1}{4}N'' - \Pi$  so entschieden werden, dass e eine positive Grösse wird; denn es ist klar, dass man für e entgegengesetzte Werthe erhalten muss, wenn für  $II$  Werthe genommen werden, die um 180° verschieden sind. Dagegen ist das Zeichen von p von dieser Zweideutigkeit unabhängig, und der Werth von p kann nur dann negativ herauskommen, wenn die drei gegebenen Punkte in dem von der Sonne abgewandten Theile der Hyperbel liegen, ein Fall, den ich, da er den Gesetzen der Natur zuwider ist, hier unberücksichtigt lasse.

Das, was man bei Anwendung der ersten Methode in Art. 78, II erst nach mühsamen Substitutionen erhält, kann im gegenwärtigen Falle auf folgende Art bequemer gefunden werden:

Man multiplicire von den Gleichungen (II) die erste mit cos  $\frac{1}{2}(N''-N')$ , die dritte mit  $\cos \frac{1}{2}(N'-N)$  und ziehe das zweite Product von dem ersten ab. Dann erhält man bei gehöriger Anwendung des Satzes I. Art. 78 [wenn man nämlich in der zweiten Formel  $A = \frac{1}{2}(N'' - N')$ ,  $B = \frac{1}{2}N + \frac{1}{2}N'' - II$ ,  $C = \frac{1}{2}(N-N')$  setzt] folgende Gleichung:

$$
\frac{1}{2} \left( \frac{1}{r'} - \frac{1}{r''} \right) \cot \arg \frac{1}{2} (N'' - N') - \frac{1}{2} \left( \frac{1}{r} - \frac{1}{r'} \right) \cot \arg \frac{1}{2} (N' - N)
$$

$$
= \frac{e}{p} \sin \frac{1}{2} (N'' - N) \cos \left( \frac{1}{2} N + \frac{1}{2} N'' - \Pi \right).
$$

Durch Combination dieser Gleichung mit der zweiten der Gleichungen (II), finden sich  $\Pi$  und  $\frac{e}{p}$  und zwar  $\Pi$  mittelst der Formel

(89) 
$$
\tan \left( \frac{1}{2} N + \frac{1}{2} N'' - \Pi \right) = \frac{\frac{r'}{r} - \frac{r'}{r''}}{\left( 1 - \frac{r'}{r''} \right) \cot \left( \frac{1}{2} (N'' - N') - \left( \frac{r'}{r} - 1 \right) \cot \left( \frac{1}{2} (N' - N) \right)} \right)}
$$

Auch hieraus lassen sich zwei andere ganz analoge Formeln durch Ver tauschung des zweiten Ortes mit dem ersten oder dritten ableiten.

### 84.

Da aus zwei, ihrer Grösse und Lage nach gegebenen Radien Vectoren und einem Bahnelemente die ganze Bahn sich bestimmen lässt, so wird man durch jene Daten auch die Zeit ermitteln können, innerhalb deren der Hinnnelskörper sich von dem einen Radius Vector zum andern bewegt, wenn man die Masse des Körpers entweder vernachlässigt oder wenigstens als bekannt betrachtet: wobei wir bei der ersteren Annahme stehen bleiben wollen, auf welche die andere leicht sich reduciren lässt. Es ist also umgekehrt klar, dass, wenn zwei Radien Vectoren ihrer Grösse und Lage nach gegeben sind und auch zugleich die Zeit, innerhalb welcher der Himmelskörper den zwischen ihnen liegenden Raum beschreibt, man hieraus die ganze Bahn bestimmen kann. Jedoch wird diese, zu den wichtigsten in der Theorie der Bewegung der Hinnnelskörper gehörende Aufgabe nicht so leicht gelöst, da der Ausdruck der Zeit durch die Elemente transcendent, und überdies äusserst complicirt

ist. Diese Aufgabe ist es mithin um so mehr werth, auf das sorgfältigste abgehandelt zu werden. Es wird daher hoffentlich dem Leser nicht un angenehm sein, wenn ich ausser einer weiter unten zu gebenden Auflösungsart, die nichts zu wünschen übrig lassen dürfte, auch diejenige der Vergessenheit entreisse, welche ich, bevor jene sich darbot, häufig angewendet habe. Es ist stets nützlich, die schwierigeren Probleme auf verschiedenen Wegen in Angriff zu nehmen, und den guten Weg nicht zu verachten, wenn man auch den besseren vorzieht. Ich beginne also mit der Auseinandersetzung jener früheren Methode.

### 85.

Ich will die Symbole  $r, r', N, N', p, e, H$  in derselben Bezeichnung beibehalten, die vorher damit verbunden war; den Unterschied  $N'-N$  bezeichne ich mit  $\Lambda$ , und die Zeit, innerhalb deren der Himmelskörper sich vom ersten nach dem späteren Orte bewegt, mit t. Nun ist klar, dass, wenn ein genäherter Werth irgend einer der Grössen p, e, II bekannt wird, auch die beiden übrigen daraus sich bestimmen lassen, und sodann die der Bewegung vom ersten nach dem zweiten Orte entsprechende Zeit mittelst der im ersten Abschnitte erklärten Methoden. Wenn diese Zeit mit der angenonnnenen Zeit  $t$  übereinstimmt, so ist dann schon der vorausgesetzte Werth von  $p$ ,  $e$ oder <sup>11</sup> der wahre Werth, und die ganze Bahn schon gefunden. Ist diese Uebereinstimmung nicht vorhanden, so wird die mit einem anderen, vom ersten wenig versehiedenen Werthe wiederholte Rechnung zeigen, eine wie grosse Ver änderung in dem \Verthe der Zeit einer geringen Aenderung in dem \Verthe von  $p$ ,  $e$ ,  $\Pi$  entspricht, woraus man durch einfache Interpolation einen ver- $(90)$ besserten Werth ermittelt. Bei der hiermit von Neuem wiederholten Rechnung wird man entweder eine mit der Voraussetzung völlig übereinstimmende, oder eine nur so wenig davon verschiedene Zeit erhalten, dass man mit neuen Verbesserungen die Uebereinstimmung so genau machen kann, als es nur die logarithmischen und trigonometrischen Tafeln zulassen.

Die Aufgabe wird also darauf zurückgeführt, dass man zeigt, wie für den Fall, wo die Bahn noch vollständig unbekannt ist, ein wenigstens genüherter

Werth einer der Grössen  $p, e, H$  sich finden lässt. Ich will jetzt eine Methode abhandeln, wodurch der Werth von p mit so grosser Schärfe ermittelt wird, dass er wenigstens für kleine Werthe von  $\Lambda$  keiner Verbesserung mehr bedarf, und dass so durch die erste Rechnung die ganze Bahn schon mit der Genauigkeit, welche die gewöhnlichen Tafeln erlauben, bestimmt wird. Man wird aber schwerlich in einem anderen Falle auf diese Methode zu recurriren brauchen, als wenn  $\Delta$  mässige Werthe besitzt, da die Bestimmung einer noch gänzlich unbekannten Bahn wegen der äusserst intricaten Complication des Problems kaum anders als aus Beobachtungen unternommen werden mag, die nicht zu sehr von einander entfernt sind, oder vielmehr aus solchen Beobachtungen, denen keine zu starke heliocentrische Bewegung entspricht.

## 86.

Bezeichnet man den der wahren Anomalie  $\nu - \Pi$  entsprechenden unbestimmten oder veränderlichen Radius Vector mit  $\rho$ , so ist die Fläche des von dem Himmelskörper innerhalb der Zeit t beschriebenen Sectors =  $\frac{1}{2} \int \rho \rho \, d\nu$ , wobei dies Integral von  $\nu = N$  bis zu  $\nu = N'$  ausgedehnt ist, und somit  $ktVp = \int \rho \rho d\nu$  (wo k in der Bezeichnung des Art. 6 genommen wird). Durch die von Cotes entwickelten Formeln ist bereits bekannt, dass, wenn  $qx$  irgend eine Function von  $x$  ausdrückt, man einen beständig mehr genäherten Werth des (zwischen den Grenzen  $x=u$  und  $x=u+A$  genommenen) Integrals  $\int \varphi x \cdot dx$  erhält durch die Formeln

$$
\frac{1}{2} \mathcal{A}(\varphi u + \varphi (u + \varDelta))
$$
\n
$$
\frac{1}{6} \mathcal{A}(\varphi u + 4 \varphi (u + \frac{1}{2}\varDelta) + \varphi (u + \varDelta))
$$
\n
$$
\frac{1}{8} \mathcal{A}(\varphi u + 3 \varphi (u + \frac{1}{3}\varDelta) + 3 \varphi (u + \frac{2}{3}\varDelta) + \varphi (u + \varDelta))
$$
, etc.

Für unseren Zweck reicht es aus, bei den beiden ersten Formeln stehen zu bleiben.

Vermittelst der ersten Formel haben wir bei unserer Aufgabe  $\int \varrho \varrho d\nu =$  $\frac{1}{2}\mathcal{J}(rr+r'r') = \frac{\mathcal{J}rr'}{\cos 2\omega}$ , wenn man  $\frac{r'}{r} = \tan(45^\circ + \omega)$  setzt. Ein erster genäherter Werth für  $Vp$  wird deshalb sein =  $\frac{Arr'}{kt\cos 2\omega}$ , den ich = 3  $\alpha$  setze. Durch die zweite Formel erhält man genauer  $(91)$ 

$$
\int \varrho \varrho \, \mathrm{d} \nu = \tfrac{1}{6} \mathcal{A} (rr + r'r' + 4 \, RR),
$$

wobei  $R$  denjenigen Radius Vector bezeichnet, welcher der in der Mitte liegenden Anomalie  $\frac{1}{2}N + \frac{1}{2}N'$  entspricht. Wenn man nun p durch r, R, r', N,  $N + \frac{1}{2}A$ ,  $N + 1$  nach Anleitung der Formel des Art. 82 ausdrückt, so folgt:

$$
p = \frac{4\sin\left(\frac{1}{4}d^2\sin\frac{1}{2}d\right)}{\left(\frac{1}{r} + \frac{1}{r'}\right)\sin\frac{1}{2}d - \frac{1}{R}\sin A}, \text{ und hieraus}
$$

$$
\frac{\cos\frac{1}{2}d}{R} = \frac{1}{2}\left(\frac{1}{r} + \frac{1}{r'}\right) - \frac{2\sin\frac{1}{4}d^2}{p} = \frac{\cos\omega}{V\left(r\right)\cos 2\omega} - \frac{2\sin\frac{1}{4}d^2}{p}
$$

Setzt man daher

$$
\frac{2\sin\frac{1}{4}A^2V(r r'\cos 2\omega)}{\cos\omega} = \delta, \text{ so wird } R = \frac{\cos\frac{1}{2}AV(r r'\cos 2\omega)}{\cos\omega(1-\frac{\delta}{p})}
$$

woraus man den zweiten genäherten Werth von  $\mathcal{V}p$  erhält:

$$
Vp = \alpha + \frac{2\alpha \cos \frac{1}{2} A^2 \cos 2\omega^2}{\cos \omega^2 (1 - \frac{\delta}{p})^2} = \alpha + \frac{\varepsilon}{(1 - \frac{\delta}{p})^2}
$$

wobei  $2\alpha \left(\frac{\cos\frac{1}{2}d\cos 2\omega}{\cos\omega}\right)^2 = \varepsilon$  gesetzt ist. Schreibt man deshalb  $\pi$  für  $Vp$ , so wird  $\pi$  durch die Gleichung  $(\pi - \alpha)$   $(1 - \frac{\delta}{\pi \pi})^2 = \varepsilon$  bestimmt, welche, gehörig entwickelt, bis zum fünften Grade steigen würde. Setzt man  $\pi = q + \mu$ , so dass  $q$  ein genäherter Werth von  $\pi$  ist, und  $\mu$  eine sehr kleine Grösse, deren Quadrate und höhere Potenzen vernachlässigt werden können, so entsteht aus dieser Substitution

$$
(q - \alpha)(1 - \frac{\delta}{q\hat{q}})^2 + \mu \left\{ (1 - \frac{\delta}{q\hat{q}})^2 + \frac{4\delta(q - \alpha)}{q^3} (1 - \frac{\delta}{q\hat{q}}) \right\} = \epsilon, \text{ oder}
$$

$$
\mu = \frac{\epsilon q^5 - (qq - \alpha q)(qq - \delta)^2}{(qq - \delta)(q^3 + 3\delta q - 4\alpha\delta)}, \text{ und daher}
$$

Erstes Buch. Dritter Abschnitt.

$$
\pi = \frac{\epsilon q^5 + (q q - \delta) (\alpha q q + 4 \delta q - 5 \alpha \delta) q}{(q q - \delta) (q^3 + 3 \delta q - 4 \alpha \delta)}.
$$

Bei unserer Aufgabe haben wir bereits einen genäherten Werth für  $\pi$ , nämlich =  $3\alpha$ , der, in die vorangehende Formel für q eingeschaltet, den verbesserten Werth liefert

$$
\pi = \frac{243 \alpha^4 \epsilon + 3 \alpha (9 \alpha \alpha - \delta) (9 \alpha \alpha + 7 \delta)}{(9 \alpha \alpha - \delta) (27 \alpha \alpha + 5 \delta)}.
$$

Setzt man daher  $\frac{\delta}{27 \alpha \alpha} = \beta$ ,  $\frac{\delta}{(1-3\beta)\alpha} = \gamma$ , so nimmt die Formel folgende (92) Gestalt an:  $\pi = \frac{\alpha(1+\gamma+21\beta)}{1+5\beta}$ , und alle zur Auflösung der Aufgabe nothwendigen Operationen sind in nachstehenden fünf Formeln enthalten:

> I.  $\frac{r'}{a} = \tan (45^\circ + \omega)$  $\frac{Arr'}{1} = \alpha$

$$
3\,k\,t\cos 2\,\omega
$$

III. 
$$
\frac{2 \sin \frac{1}{4} A^2 V(r r' \cos 2\omega)}{27 \alpha \alpha \cos \omega} = \beta
$$

IV. 
$$
\frac{2\cos\frac{1}{2}A^2\cos 2\omega^2}{(1-3\beta)\cos\omega^2} = \gamma
$$
  
\nV. 
$$
\frac{\alpha(1+\gamma+21\beta)}{1+5\beta} = Vp.
$$

Will man etwas von der Genauigkeit dieser Formeln opfern, so lassen sich noch einfachere Ausdrücke entwickeln. — Wenn man nämlich  $\cos \omega$  und  $\cos 2\omega = 1$  macht und den Werth von  $\mathcal{V}p$  in eine nach den Potenzen von  $\Lambda$ fortschreitende Reihe entwickelt, so folgt, unter Vernachlässigung der vierten und höheren Potenzen,

$$
Vp = \alpha \Big( 3 - \frac{1}{2} dA + \frac{dA V r r'}{18 \alpha \alpha} \Big),
$$

wo A in Theilen des Radius auszudrücken Macht man deshalb ist.  $\frac{Arr'}{kt} = Vp'$ , so erhält man:

VI. 
$$
p = p' \left( 1 - \frac{1}{3} d A + \frac{d A V r r'}{3 p'} \right)
$$

Entwickelt man auf ähnliche Weise  $\mathcal{V}p$  in eine nach den Potenzen von sin  $\mathcal{A}$ fortschreitende Reihe und setzt dabei  $\frac{rr' \sin \Delta}{kt} = Vp''$ , so entsteht:

VII. 
$$
Vp = \left(1 + \frac{\sin A^2 V r r'}{6 p''}\right) V p''
$$
, oder VIII. 
$$
p = p'' + \frac{1}{3} \sin A^2 V r r'
$$
.

Die Formeln VII und VIII kommen mit denen überein, welche Euler in "Theoria motus planetarum et cometarum" abgehandelt hat, die Formel VI aber mit der in "Recherches et calculs sur la vraie orbite elliptique de la comète de 1769, p. 80" gegebenen.

## 87.

Nachfolgende Beispiele werden den Gebrauch der obigen Vorschriften erläutern und es lässt sich daraus zugleich der Grad der Genauigkeit schätzen.

I. Es sei  $\log r = 0.3307640$ ,  $\log r' = 0.3222239$ ,  $\Delta = 7^{\circ} 34' 53''73^{(93)}$ = 272 93"73,  $t = 21,93391$  Tage. Hieraus findet sich  $\omega = -33'47''90$  und die weitere Rechnung steht dann so:

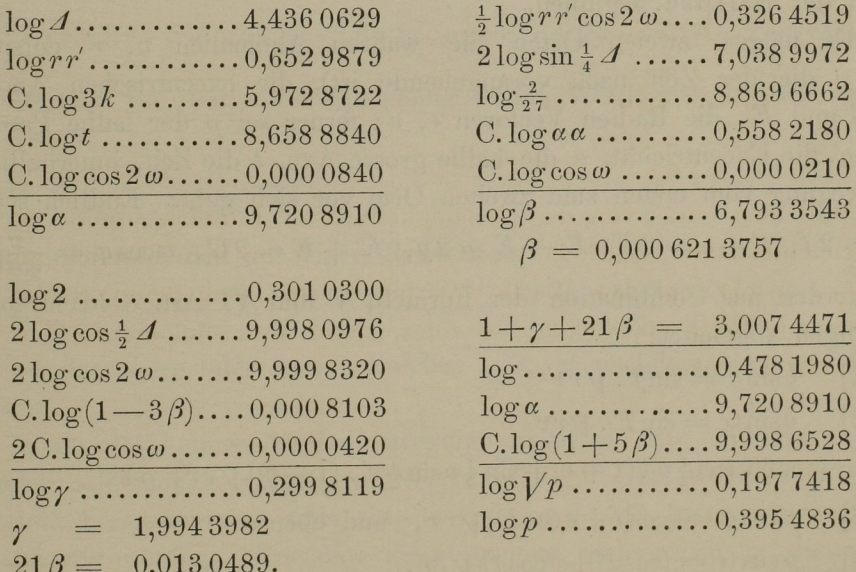

Dieser Werth für logp weicht vom wahren kaum um eine Einheit in der siebenten Stelle ab. Die Formel VI giebt in diesem Beispiele log  $p = 0.3954822$ , Formel VII liefert 0,395 4780; aus Formel VIII endlich folgt 0,395 4754.

GAUSS, Theorie d. Beweg. d. Himmelsk.

#### Erstes Buch. Dritter Abschnitt.

II. Es sei  $\log r = 0.4282792$ ,  $\log r' = 0.4062033$ ,  $\Delta = 62^{\circ}55'16''64$ .  $t=259,88477$  Tage. Daraus wird erhalten  $\omega=-1^{\circ}27'20''14$ ,  $\log \alpha=9,7482348$ ,  $\beta = 0.04535216$ ,  $\gamma = 1.681127$ ,  $\log V p = 0.2198027$ ,  $\log p = 0.4396054$ , ein Werth, der um 187 Einheiten der siebenten Decimale kleiner als der richtige ist. Denn der wahre Werth in diesem Beispiele ist 0,439 6237; aus Formel VI findet sich 0,436 8730; aus VII 0,415 9824, aus VIII 0,405 1103. Hier sind die beiden letzten Werthe von dem wahren so sehr verschieden, dass sie nicht einmal die Stelle einer Annäherung vertreten können.

### 88.

Die Auseinandersetzung der zweiten Methode wird uns Gelegenheit zur Darlegung einer Menge neuer und eleganter Relationen darbieten, und da dieselben bei den verschiedenen Arten der Kegelschnitte verschiedene Gestalten annehmen, so will ich das Einzelne getrennt von einander behandeln und mit der Ellipse beginnen.

 $(94)$ 

Es mögen zweien Orten die wahren Anomalien  $v, v'$  entsprechen (wobei v die der Zeit nach vorangehende ist), die excentrischen Anomalien seien E und E', die Radien Vectoren r, r'; ferner sei  $p$  der halbe Parameter,  $e = \sin \varphi$  die Excentricität, a die halbe grosse Axe, t die Zeit, innerhalb deren die Bewegung vom ersten zum zweiten Orte vor sich geht. Endlich setze ich  $v'-v=2f, v'+v=2F, E'-E=2g, E'+E=2G, a\cos\varphi=\frac{p}{\cos\varphi}=b.$ Dann werden aus Combination der Formeln V und VI Art. 8 leicht folgende

Gleichungen abgeleitet:

$$
[1] \quad b\sin g = \sin f \cdot Vrr'
$$

$$
[2] \quad b\sin G = \sin F \cdot Vrr'
$$

 $p \cos g = (\cos \frac{1}{2} v \cos \frac{1}{2} v' \cdot (1+e) + \sin \frac{1}{2} v \sin \frac{1}{2} v' \cdot (1-e)) \sqrt{r r'}$ , oder

- [3]  $p \cos q = (\cos f + e \cos F)Vrr'$ , und ebenso
- $p\cos G = (\cos F + e\cos f)Vrr'.$  $[4]$

Aus Combination der Gleichungen [3] und [4] entsteht ferner

- $\cos f \cdot Vrr' = (\cos g e \cos G)a$  $[5]$
- $\cos F. Vrr' = (\cos G e \cos g)a.$  $[6]$

 $r r'$ 

Durch Formel III Art. 8 erhält man

[7]  $r' - r = 2 a e \sin q \sin G$ 

 $r'+r=2a-2a e \cos q \cos G=2a \sin g^2+2 \cos f \cos g \sqrt{r}r'$ woraus

$$
[8] \quad a = \frac{r + r' - 2\cos f \cos g V'}{2\sin q^2}
$$

Setzt man

[9] 
$$
\frac{V\frac{r'}{r} + V\frac{r}{r'}}{2\cos f} = 1 + 2l, \text{ so ist}
$$
  
10] 
$$
a = \frac{2(l + \sin \frac{1}{2}g^2)\cos fVrr'}{\sin g^2}
$$

und  $V^a = \pm \frac{V(2(l + \sin{\frac{1}{2}}g^2)\cos fV^r r')}{\sin g}$ , wo das obere, oder untere Zeichen genommen werden muss, je nachdem sing positiv oder negativ ist.

Die Formel XII Art. 8 liefert uns die Gleichung

$$
\frac{kt}{a^{\frac{3}{2}}} = E' - e \sin E' - E + e \sin E = 2g - 2e \sin g \cos G = 2g - \sin 2g + 2\cos f \sin g \frac{V \, r \, r'}{a}.
$$

Substituirt man für a in diese Gleichung seinen Werth aus [10] und setzt der Kürze wegen

$$
[11] \frac{kt}{2^{\frac{3}{2}}\cos f^{\frac{3}{2}}(rr)^{\frac{3}{4}}} = m, \tag{95}
$$

so erhält man nach den gehörigen Reductionen

[12] 
$$
\pm m = (l + \sin \frac{1}{2} g^2)^{\frac{1}{2}} + (l + \sin \frac{1}{2} g^2)^{\frac{3}{2}} \left( \frac{2 g - \sin 2 g}{\sin g^3} \right),
$$

wo für m das obere oder untere Zeichen gilt, je nachdem sing positiv oder negativ ist.

Wenn die heliocentrische Bewegung zwischen 180° und 360° vor sich geht, oder, allgemeiner gesprochen, wenn cosf negativ ist, so würde die Grösse  $m$  imaginär herauskommen, falls sie durch Formel [11] bestimmt wird, und  $l$ würde negativ werden. Um dies zu vermeiden, nehme ich in diesem Falle statt der Gleichungen [9] und [11] nachstehende

$$
[9^*] \quad \frac{\nu \, \frac{r'}{r} + \nu \, \frac{r}{r'}}{2 \cos f} = 1 - 2L
$$

 $15*$ 

Erstes Buch. Dritter Abschnitt.

$$
[11^*]\ \ \frac{k\,t}{2^{\frac{3}{2}}(-\cos f)^{\frac{3}{2}}(r\,r')^{\frac{3}{4}}}=M,
$$

woraus man statt [10] und [12] folgende erhält:

$$
\begin{array}{ll}\n\text{[10*]} & a = \frac{-2(L - \sin\frac{1}{2}g^2)\cos f V \, r \, r'}{\sin g^2} \\
\text{[12*]} & \pm M = -(L - \sin\frac{1}{2}g^2)^{\frac{1}{2}} + (L - \sin\frac{1}{2}g^2)^{\frac{3}{2}} \left(\frac{2g - \sin 2g}{g}\right)\n\end{array}
$$

wo das zweifelhafte Zeichen ebenso wie vorher entschieden wird.

### 89.

Es liegt uns jetzt ein doppeltes Geschäft ob:

- 1) aus der transcendenten, eine directe Auflösung nicht zulassenden Gleichung [12] die unbekannte Grösse  $g$  so bequem als möglich zu bestimmen;
- 2) aus dem gefundenen Winkel  $g$  die Elemente selbst abzuleiten.

Bevor wir hiezu schreiten, wollen wir eine gewisse Umgestaltung angeben, mittelst deren die Berechnung der Hülfsgrösse l oder L schneller bewerkstelligt wird, und überdies mehre später zu entwickelnde Formeln auf eine elegantere Gestalt zurückgeführt werden.

Indem man nämlich den, durch die Formel  $\psi \frac{r'}{r} = \tan g(45^\circ + \omega)$ zu bestimmenden Hülfswinkel  $\omega$  einführt, wird

 $V \frac{r'}{r} + V \frac{r}{r'} = 2 + (\tan(45^\circ + \omega) - \cot(\frac{45^\circ}{r} + \omega))^2 = 2 + 4 \tan(2\omega^2)$ woraus man erhält:

$$
l = \frac{\sin \frac{1}{2} f^2}{\cos f} + \frac{\tan \frac{1}{2} \omega^2}{\cos f}, \quad L = -\frac{\sin \frac{1}{2} f^2}{\cos f} - \frac{\tan \frac{1}{2} \omega^2}{\cos f}.
$$

90.

Ich betrachte zuerst den Fall, wo aus Auflösung der Gleichung [12]  $\frac{2g - \sin 2g}{2}$ ein nicht zu grosser Werth von  $g$  sich ergiebt, so dass man  $\sin q^3$ in eine, nach den Potenzen von  $\sin \frac{1}{2}g$  fortschreitende Reihe entwickeln kann. Der Zähler dieses Ausdrucks, den ich mit  $X$  bezeichne, wird

116

 $(96)$ 

$$
=\frac{32}{3}\sin\frac{1}{2}g^3-\frac{16}{5}\sin\frac{1}{2}g^5-\frac{4}{7}\sin\frac{1}{2}g^7- \text{ etc.}
$$

Der Nenner aber

$$
= 8\sin \frac{1}{2}g^3 - 12\sin \frac{1}{2}g^5 + 3\sin \frac{1}{2}g^7 + \text{ etc.}
$$

Deshalb nimmt  $X$  die Form an:

$$
\frac{4}{3} + \frac{8}{5}\sin \frac{1}{2}g^2 + \frac{64}{35}\sin \frac{1}{2}g^4 + \text{ etc.}
$$

Um nun das Gesetz der Progression der Coefficienten zu finden, differentüre ich die Gleichung

$$
X\sin g^3 = 2g - \sin 2g,
$$

woraus hervorgeht:

$$
3X\cos g \sin g^2 + \sin g^3 \frac{dX}{dg} = 2 - 2\cos 2g = 4\sin g^2.
$$

Setzt man ferner

$$
\sin \tfrac{1}{2}g^2 = x,
$$

so wird

$$
\frac{\mathrm{d}x}{\mathrm{d}y} = \frac{1}{2}\sin y,
$$

und daher

$$
\frac{dX}{dx} = \frac{8 - 6X\cos g}{\sin g^2} = \frac{4 - 3X(1 - 2x)}{2x(1 - x)}
$$

mithin

$$
(2x - 2x x) \frac{dX}{dx} = 4 - (3 - 6x) X
$$

Setzt man also:

$$
X = \frac{4}{3}(1 + \alpha x + \beta x x + \gamma x^3 + \delta x^4 + \text{etc.}),
$$

so folgt die Gleichung:

$$
-(8 - 4\beta)x + (8 - 4\beta)x + (8 - 4\gamma)x^3 + (4\delta - 3\gamma)x^4 + \text{etc.}) = (8 - 4\alpha)x + (8\alpha - 4\beta)x + (8\beta - 4\gamma)x^3 + (8\gamma - 4\delta)x^4 + \text{etc.},
$$

welche identisch sein muss. Hieraus bekomme ich

$$
\alpha = \frac{6}{5}
$$
,  $\beta = \frac{8}{7} \alpha$ ,  $\gamma = \frac{10}{9} \beta$ ,  $\delta = \frac{12}{11} \gamma$  etc.

wo das Gesetz der Progression klar ist. Man hat daher

$$
X = \frac{4}{5} + \frac{4 \cdot 6}{3 \cdot 5} x + \frac{4 \cdot 6 \cdot 8}{3 \cdot 5 \cdot 7} x + \frac{4 \cdot 6 \cdot 8 \cdot 10}{3 \cdot 5 \cdot 7 \cdot 9} x^3 + \frac{4 \cdot 6 \cdot 8 \cdot 10 \cdot 12}{3 \cdot 5 \cdot 7 \cdot 9 \cdot 11} x^4 + \text{etc.}
$$

Diese Reihe lässt sich in folgenden continuirten Bruch umformen:

117

 $(97)$ 

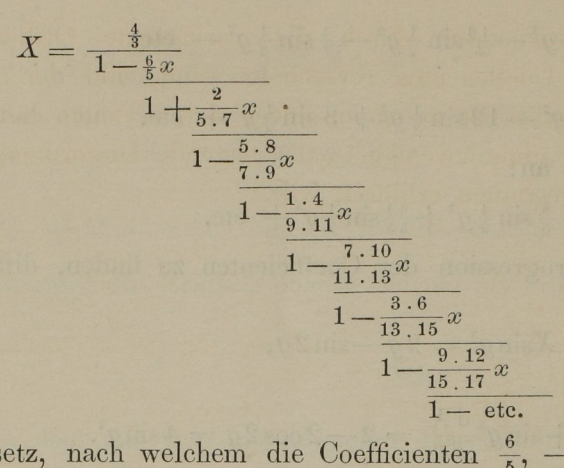

Das Gesetz, nach welchem die Coefficienten  $\frac{6}{5}$ ,  $\frac{2}{5\cdot7}$ ,  $\frac{5\cdot8}{7\cdot9}$ ,  $\frac{1\cdot4}{9\cdot11}$ etc. fortschreiten, ist klar, denn das n<sup>te</sup> Glied dieser Reihe wird, wenn n gerade ist =  $\frac{n-3\cdot n}{2n+1\cdot 2n+3}$ , wenn *n* ungerade ist =  $\frac{n+2\cdot n+5}{2n+1\cdot 2n+3}$ . Die weitere Entwickelung dieses Gegenstandes\*) würde uns zu weit von unserem Zwecke entfernen. Setzt man nun

$$
\frac{x}{1 + \frac{2}{5.7}x}
$$
\n
$$
= x - \xi
$$
\n
$$
\frac{1}{1 - \frac{5.8}{7.9}x}
$$
\n
$$
\frac{1}{1 - \text{etc.}},
$$
\nso wird  $X = \frac{1}{\frac{3}{4} - \frac{9}{10}(x - \xi)},$  und  $\xi = x - \frac{5}{6} + \frac{10}{9X},$ oder\n
$$
\xi = \frac{\sin g^3 - \frac{3}{4}(2g - \sin 2g)(1 - \frac{6}{5}\sin \frac{1}{2}g^2)}{\frac{9}{10}(2g - \sin 2g)}.
$$

Der Zähler dieses Ausdruckes ist eine Grösse von der siebenten Ordnung, der Nenner von der dritten und daher  $\xi$  von der vierten, wenn nämlich g als Grösse der ersten, oder  $x$  als von der zweiten Ordnung betrachtet wird. Hieraus lässt sich schliessen, dass diese Formel zur genauen numerischen Berechnung von  $\xi$  nicht zweckmässig ist, sobald g keinen sehr beträchtlichen Winkel aus-Dann aber werden zu diesem Zwecke die nachfolgenden Formeln drückt.

\*) Wegen des Zusatzes zu den Artt. 90 u. 100 vergleiche den Anhang. Anmerkung des Uebersetzers.

bequem benutzt, die von einander durch die vertauschte Ordnung der Zähler bei den gebrochenen Coefficienten verschieden sind, und deren erstere aus dem angenommenen Werthe für  $x-\xi$  unschwer sich herleiten lässt. (Die Ableitung der Zweiten setzt einige weniger nahe liegende Umformungen voraus, die ich bei anderer Gelegenheit erklären will.)

$$
[13] \xi = \frac{\frac{2}{35}x x}{1 + \frac{2}{35}x - \frac{40}{63}x}
$$

$$
\frac{1 - \frac{4}{99}x}{1 - \frac{70}{143}x}
$$

$$
\frac{1 - \frac{70}{143}x}{1 - \frac{18}{15}x}
$$

$$
\frac{1 - \frac{108}{255}x}{1 - \frac{108}{255}x}
$$

$$
0 \text{der } \xi = \frac{\frac{2}{35}x x}{1 - \frac{18}{35}x - \frac{4}{63}x}
$$

$$
\frac{1 - \frac{40}{99}x}{1 - \frac{18}{99}x}
$$

$$
\frac{1 - \frac{18}{143}x}{1 - \frac{70}{195}x}
$$

$$
\frac{40}{1 - \frac{70}{255}x}
$$

In der dritten, diesem Werke angehängten Tafel findet man für alle Werthe von  $x = 0$  bis  $x = 0.3$  (nach einzelnen Tausendtheilen) die entsprechenden Werthe von  $\xi$  in siebenstelligen Decimalen berechnet. Diese Tafel zeigt auf den ersten Blick die Kleinheit von  $\xi$  bei mässigen Werthen für g. Z. B. für  $E'-E=10^{\circ}$ , oder  $g=5^{\circ}$ , wo  $x=0.00195$ , wird  $\xi=0.0000002$ . Es würde überflüssig sein, diese Tafel noch weiter fortzusetzen, da dem Grenzwerthe  $x = 0.3$  ein  $g = 66°25'$ , oder  $E' - E = 132°50'$  entspricht. Uebrigens soll die dritte Columne der Tafel, welche diejenigen Werthe von  $\xi$ , die den negativen Werthen von x entsprechen, enthält, weiter unten erklärt werden.

 $1 - etc.$ 

 $(98)$ 

### 91.

Die Gleichung [12], bei welcher in dem hier behandelten Falle offenbar das obere Zeichen gilt, erhält durch Einführung der Grösse  $\xi$  folgende Gestalt:

$$
m = (l+x)^{\frac{1}{2}} + \frac{(l+x)^{\frac{3}{2}}}{\frac{3}{4} - \frac{9}{10}(x-\xi)}.
$$

Setzt man mithin  $V(l+x) = \frac{m}{y}$ , und.

[14]  $\frac{mm}{\epsilon + 1} = h$ , so folgt nach den gehörigen Reductionen 15]  $h = \frac{(y-1)yy}{y+\frac{1}{9}}$ .

Kann daher h als eine bekannte Grösse angesehen werden, so wird daraus mittelst einer cubischen Gleichung bestimmt und es wird dann sein

(99) [16] 
$$
x = \frac{m m}{y y}
$$

Wenn nun  $h$  auch die noch unbekannte Grösse  $\xi$  in sich schliesst, so darf man doch letztere bei der ersten Annäherung vernachlässigen und  $\frac{mm}{\frac{5}{6}+l}$  für  $h$  annehmen, weil wenigstens in dem hier abgehandelten Falle  $\xi$  stets eine sehr kleine Grösse ist. Hieraus leitet man durch die Gleichungen  $[15]$  und  $[16]$  y und x ab, und aus x erhält man durch Tafel III das  $\xi$ , mit dessen Hülfe die Formel  $[14]$  einen verbesserten Werth für  $h$  liefert, womit die wiederholte Rechnung verbesserte Werthe für  $x$  und  $y$  giebt. Gemeiniglich weichen diese so wenig von den vorhergehenden Werthen ab, dass, wenn  $\xi$  von Neuem aus der Tafel III genommen wird, es nicht vom ersten Werthe verschieden ist. Andernfalls muss man die Rechnung abermals wiederholen, bis sie weiter keine Aenderung zu erfahren hat. Sobald die Grösse  $x$  gefunden ist, erhält man g durch die Formel sin  $\frac{1}{2}g^2 = x$ .

Diese Vorschriften beziehen sich auf den ersten Fall, wo cos f positiv ist. Im andern Falle, wo cos f negativ, setzt man  $\mathcal{V}(L-x) = \frac{m}{V}$  und

 $\frac{M M}{M}$  = H, wodurch die Gleichung [12<sup>\*</sup>] nach gehöriger Reduction übergeht in:  $[14^*]$ 

$$
[15^*] \quad H = \frac{(Y+1) \, Y \, Y}{Y-\frac{1}{9}}.
$$

Durch diese cubische Gleichung kann man  $Y$  aus  $H$  bestimmen und daraus wieder  $x$  durch die Gleichung

$$
[16^*] \quad x = L - \frac{MM}{YY}.
$$

Bei der ersten Annäherung wird für H der Werth  $\frac{MM}{L-\frac{5}{4}}$  genommen. Mit einem hieraus für x mittelst der Gleichungen  $[15^*]$  und  $[16^*]$  abgeleiteten Werthe wird  $\xi$  aus der dritten Tafel genommen. Hieraus erhält man durch Formel  $[14^{\ast}]$  einen verbesserten Werth von H, mit dem man die Rechnung in derselben Weise wiederholt. Endlich wird aus  $x$  der Winkel  $g$  in derselben Weise bestimmt wie im ersten Falle.

### 92.

Wiewohl die Gleichungen [15] und [15<sup>\*</sup>] in gewissen Fällen drei reelle Wurzeln haben können, so wird es doch niemals zweifelhaft sein, welche man in unserer Aufgabe wählen muss. Denn da h offenbar eine positive Grösse ist, so lässt sich aus der Theorie der Gleichungen leicht schliessen, dass die Gleichung [15] eine einzige positive Wurzel habe, entweder nebst zwei imaginären oder nebst zwei negativen. Da nun  $y = \frac{m}{V(l+x)}$  nothwendig eine positive Grösse (100) sein muss, so sieht man, dass hier keine Ungewissheit bleibt. - Was aber die Gleichung [15<sup>\*</sup>] betrifft, so bemerke ich zuerst, dass L nothwendig grösser als Eins ist, wie sich leicht erweisen lässt, wenn die in Art. 89 gegebene Gleichung unter die Form  $L = 1 + \frac{\cos \frac{1}{2} f^2}{-\cos f} + \frac{\tan \frac{2}{3} \omega^2}{-\cos f}$  gebracht wird. — Setzt man ferner in der Gleichung [12<sup>\*</sup>]  $YV(L-x)$  statt M, so erhält man  $Y+1=(L-x)X$ und daher  $Y+1 > (1-x)X > \frac{4}{3} + \frac{4}{3.5}x + \frac{4.6}{3.5.7}x + \frac{4.6.8}{3.5.7.9}x^3 +$  etc.  $> \frac{4}{3}$ , und folglich  $Y>\frac{1}{3}$ . Setzt man also  $Y=\frac{1}{3}+Y'$ , so ist nothwendig Y' eine positive Grösse, die Gleichung [15<sup>\*</sup>] aber geht sodann in folgende über:  $Y'^3+2 Y' Y'+(1-H) Y'+\frac{4}{27}-\frac{2}{9}H=0$ , von der sich aus der Theorie der Gleichungen leicht zeigen lässt, dass sie mehre positive Wurzeln nicht haben 16

GAUSS, Theorie d. Beweg. d. Himmelsk.

könne. Daraus geht hervor, dass Gleichung [15 \*] eine einzige Wurzel hat, die grösser als  $\frac{1}{3}$  ist (wenn man wenigstens annimmt, dass die Aufgabe in der That auflösbar sein soll) und die man unter Verwerfung der übrigen in unserer Aufgabe annehmen muss.

### 93.

Um die Auflösung der Gleichung [15] für die in der Praxis am häufigsten vorkommenden Fälle so bequem als möglich zu machen, füge ich im Anhange eine besondere Tafel (Tafel II) bei, welche die, den Werthen von  $h = 0$  bis  $h = 0,6$  entsprechenden Logarithmen von yy mit der grössten Sorgfalt siebenstellig berechnet liefert. Das Argument  $h$  zwischen 0 und 0,04 schreitet vor in einzelnen Zehntausendtheilen, wodurch die zweiten Differenzen von log yy versclnvindend gemacht sind, so dass wenigstens in diesem Theile der Tafel die einfache Interpolation genügt. Da aber die Tafel, wenn sie allenthalben von dieser Ausdehnung hätte sein sollen, sehr umfangreich geworden sein würde, so musste sie von  $h = 0.04$  an bis zum Schlusse nur durch die einzelnen Tausendtheile fortschreiten. In diesem zweiten Theile muss daher Rücksicht auf die zweiten Differenzen genommen werden, wenn man wenigstens Irrthümer von einigen Einheiten in der siebenten Stelle vermeiden will. Uebrigens sind die kleineren Werthe von  $h$  in der Praxis bei Weitem die häufigsten.

Die Auflösung der Gleichungen [15] und [15<sup>\*</sup>] kann, wenn  $h$  die Grenze der Tafel überschreitet, unschwer durch eine indirecte Methode oder durch andere hinlänglich bekannte Methoden geschehen. Uebrigens ist noch zu bemerken, dass ein kleiner Werth von  $g$  mit einem negativen Werthe für  $\cos f$  nur bei sehr excentrischen Bahnen bestehen kann, wie aus der unten in Art. 95 zu behandelnden Gleichung [20] hervorgehen wird. (Jene Gleichung zeigt, dass, wenn cos f negativ ist,  $\varphi$  wenigstens grösser sein müsse, als  $90^{\circ} - g$ .)

Die in den Art. 91, 92, 93 erklärte Behandlung der Gleichungen [12] und [12\*] stützt sich auf die Voraussetzung, dass der Winkel g nicht gar zu gross ist, wenigstens innerhalb der Grenze 66°25', über welche hinaus die Tafel III nicht ausgedehnt ist. So oft diese Voraussetzung keine Statt findet, so bedürfen jene Gleichungen nicht jener Kunstgriffe, sondern sie können dann in unveränderter Gestalt sicher und bequem stets durch Versuche aufgelöst werden. Sicher nämlich, weil der Werth des Ausdrucks  $\frac{2g-\sin 2g}{\sin a^3}$ (wobei  $2g$  in Theilen des Radius auszudrücken) für grössere Werthe von  $g$ mit aller Schärfe durch die trigonometrischen Tafeln sich berechnen lässt, was keineswegs geschehen kann, so lange  $g$  ein kleiner Winkel ist; bequem, weil heliocentrische Orte, die um einen so grossen Zwischenraum von einander abstehen, schwerlich jemals zur Bestimmung einer noch gänzlich unbekannten Bahn benutzt werden, und weil bei irgend einer Kenntniss der Bahn ein genäherter Werth von g fast ohne Mühe mittelst der Gleichung [1] oder [3] des Art. 88 sich ergiebt. Endlich wird aus einem genäherten Werthe von  $g$  ein verbesserter, der Gleichung [12] oder [12\*] mit aller wünschenswerthen Schärfe genügender Werth stets durch wenige Versuche gefunden. Falls übrigens die beiden angenommenen heliocentrischen Orte mehr als eine ganze Revolution umfassen, so muss man bedenken, dass von der excentrischen Anomalie ebenso viele ganze Revolutionen vollendet sind, so dass die Winkel  $E'-E$ ,  $v'-v$ entweder beide zwischen 0 und 360° liegen, oder beide zwischen ähnlichen Vielfachen der ganzen Peripherie, und daher  $f$  und  $g$  entweder zugleich innerhalb 0 und 180", oder zwischen ähnlichen Vielfachen der halben Peripherie. -Wenn es endlich bei einer noch gänzlich unbekannten Bahn selbst ungewiss sein sollte, ob der Himmelskörper während des Ueberganges vom ersten Radius Vector zum zweiten nur einen Theil seines Umlaufs, oder über eine ganze oder mehre Revolutionen hinaus beschrieben hätte, so würde unsere Aufgabe niemals mehre verschiedene Auflösungen zulassen. Da inzwischen dieser Fall in der Praxis kaum je eintreten mag, so halte ich mich nicht weiter bei ihm auf. 16\*

(101)

### 95.

Ich gehe zu dem zweiten Geschäft über, nämlich zur Bestimmung der Bahnelemente aus dem gefundenen Winkel g. Die halbe grosse Axe erhält man hier sogleich aus den Formeln [10] und [10\*], statt deren man auch die folgenden anwenden kann:

$$
\begin{aligned}\n\text{[17]} \qquad a &= \frac{2 \, \text{mm} \cos f V \, \text{r} \, \text{r}'}{y \, \text{y} \sin g^2} = \frac{k \, k \, t \, t}{4 \, y \, y \, \text{r} \, \text{r}' \cos f^2 \sin g^2} \\
\text{[17*]} \qquad a &= \frac{-2 \, \text{M} \, \text{M} \cos f V \, \text{r} \, \text{r}'}{Y \, \text{N} \sin g^2} = \frac{k \, k \, t \, t}{4 \, Y \, \text{r} \, \text{r} \, \text{r}' \cos f^2 \sin g^2}.\n\end{aligned}
$$

(102) Die halbe kleine Axe  $b = \sqrt{ap}$  findet sich aus Gleichung [1], welche, mit den vorhergehenden combinirt, giebt:

$$
\begin{aligned} \n\text{[18]} \qquad p &= \left(\frac{\text{y} \, r \, r \sin 2f}{k \, t}\right)^2 \\ \n\text{[18*]} \qquad p &= \left(\frac{\text{Y} \, r \, r \sin 2f}{k \, t}\right)^2. \n\end{aligned}
$$

Jetzt wird der zwischen den beiden Radien Vectoren und dem elliptischen Bogen enthaltene elliptische Sector =  $\frac{1}{2} k t V p$ , das Dreieck aber zwischen denselben Radien Vectoren und der Chorde =  $\frac{1}{2}rr' \sin 2f$ . Das Verhältniss des Sectors zum Dreieck ist daher wie  $y:1$  oder wie  $Y:1$ . Diese Bemerkung ist äusserst wichtig und erläutert zugleich in schöner Weise die Gleichungen [12] und [12<sup>\*</sup>]. Denn hieraus ist klar, dass in der Gleichung [12] die Theile m,  $(l+x)^{\frac{1}{2}}$ ,  $X(l+x)^{\frac{3}{2}}$ , in der Gleichung [12<sup>\*</sup>] aber die Theile M,  $(L-x)^{\frac{1}{2}}$ ,  $X(L-x)^{\frac{3}{2}}$ beziehungsweise proportional sind der Sectorfläche (zwischen den Radien Vectoren und dem elliptischen Bogen), der Dreiecksfläche (zwischen den Radien Vectoren und der Chorde), der Segmentfläche (zwischen dem Bogen und der Chorde), weshalb offenbar die erste Fläche gleich ist entweder der Summe oder der Differenz der beiden übrigen, je nachdem entweder  $v'$ - $v$ zwischen 0 und 180°, oder zwischen 180° und 360° liegt. In dem Falle, wo  $v'-v$  grösser als 360°, muss die Sectorfläche und die Segmentfläche als eine solche betrachtet werden, der die Fläche der ganzen Ellipse ebenso oft hinzugefügt ist, als jene Bewegung ganze Umläufe enthält.

Da  $b = a \cos \varphi$  ist, so folgt aus Combination der Gleichungen [1],  $[10]$ ,  $[10^*]$  ferner:

$$
\begin{array}{ll} \n\text{[19]} & \cos\varphi = \frac{\sin g \tan g \cdot \jmath}{2(l + \sin \frac{1}{2}g)} \\
\text{-} \sin g \tan \jmath\n\end{array}
$$

$$
[19^*] \quad \cos \varphi = \frac{5}{2(L - \sin \frac{1}{2}g^2)},
$$

woraus, wenn man für l, L ihre Werthe aus Art. 89 einschaltet, entsteht:

$$
[20] \quad \cos \varphi = \frac{\sin f \sin g}{1 - \cos f \cos g + 2 \tan g \, 2 \omega^2}.
$$

Diese Formel ist zur genauen Berechnung der Excentricität, wenn letztere mässig ist, nicht geeignet. Man kann daraus aber leicht folgende, hiezu passendere ableiten:

$$
[21] \quad \tan \frac{1}{2} \varphi^2 = \frac{\sin \frac{1}{2} (f - g)^2 + \tan \frac{1}{2} 2 \omega^2}{\sin \frac{1}{2} (f + g)^2 + \tan \frac{1}{2} 2 \omega^2},
$$

der man auch (durch Multiplication des Zählers und Nenners mit  $\cos 2\omega^2$ ) folgende Gestalt geben kann:

$$
[22] \quad \tan g \frac{1}{2} \varphi^2 = \frac{\sin \frac{1}{2} (f - g)^2 + \cos \frac{1}{2} (f - g)^2 \sin 2 \omega^2}{\sin \frac{1}{2} (f + g)^2 + \cos \frac{1}{2} (f + g)^2 \sin 2 \omega^2}.
$$

Aus beiden Formeln kann man den Winkel  $\varphi$  mit aller Schärfe bestimmen (wenn (103) man will durch Einführung von Hülfswinkeln, deren Tangenten  $\frac{\tan 2\omega}{\sin \frac{1}{2}(f-q)}$ ,  $\frac{\tan 2\omega}{\sin \frac{1}{2}(f+g)}$  für die erste, oder  $\frac{\sin 2\omega}{\tan \frac{1}{2}(f-g)}, \frac{\sin 2\omega}{\tan \frac{1}{2}(f+g)}$  für die zweite sind).

Zur Bestimmung des Winkels G lässt sich nachstehende Formel brauchen, die von selbst aus Combination der Gleichungen [5], [7] und der darauf folgenden (nicht numerirten) sich ergiebt:

$$
[23] \quad \tan \frac{G}{r} = \frac{(r - r)\sin q}{(r' + r)\cos q - 2\cos f \sqrt{r}r'},
$$

aus der, durch Einführung von w, leicht sich ableiten lässt:

$$
[24] \quad \tan g \ G = \frac{\sin g \sin 2 \omega}{\cos 2 \omega^2 \sin \frac{1}{2} (f - g) \sin \frac{1}{2} (f + g) + \sin 2 \omega^2 \cos g}.
$$

Die hier zurückbleibende Zweideutigkeit wird mit Hülfe der Gleichung [7] entschieden, welche lehrt, dass  $G$  innerhalb 0 und 180°, oder innerhalb 180° und 360° genommen werden muss, je nachdem der Zähler in diesen beiden Formeln positiv oder negativ ist.

Combinirt man die Gleichung [3] mit denen, welche sofort aus der Gleichung II Art. 8 folgen, nämlich

$$
\frac{1}{r} - \frac{1}{r'} = \frac{2e}{p} \sin f \sin F
$$

$$
\frac{1}{r} + \frac{1}{r'} = \frac{2}{p} + \frac{2e}{p} \cos f \cos F
$$

so resultirt daraus ohne Weiteres

$$
[25] \quad \tan F = \frac{(r'-r)\sin f}{2\cos g V r' - (r'+r)\cos f}
$$

aus der, nach Einführung des Winkels  $\omega$ , folgt:

$$
[26] \quad \tan g \ F = \frac{\sin f \sin 2\omega}{\cos 2\omega^2 \sin \frac{1}{2}(f-g) \sin \frac{1}{2}(f+g) - \sin 2\omega^2 \cos f}.
$$

Die Zweideutigkeit wird hier ebenso wie vorher gehoben. - Nachdem die Winkel F und G gefunden, erhält man  $v = F-f$ ,  $v' = F+f$ , woraus die Lage des Perihels bekannt wird, und  $E=G-g$ ,  $E'=G+g$ . Endlich ist die mittlere Bewegung innerhalb der Zeit  $t = \frac{kt}{a^{\frac{3}{2}}} = 2g - 2e \cos G \sin g$ , wobei die Uebereinstimmung beider Ausdrücke zur Prüfung der Rechnung dient; die Epoche der mittlern Anomalie aber, welche dem zwischen den beiden Zeitannahmen in der Mitte liegenden Zeitaugenblicke entspricht, ist  $G - e \sin G \cos q$ , die nach Belieben auch auf irgend eine andere Zeit übertragen werden kann. Noch etwas bequemer ist es, die mittleren Anomalien für die beiden gegebenen (104) Zeitpunkte durch die Formeln  $E$ -esin  $E$ ,  $E'$ -esin  $E'$  zu berechnen und deren Differenz im Vergleiche mit  $\frac{kt}{a^{\frac{3}{2}}}$  zur Prüfung der Rechnung zu benutzen.

#### 96.

Die Gleichungen des vorhergehenden Artikels besitzen zwar alle wünschenswerthe Concinnität, nichtsdestoweniger aber lassen sich aus ihnen gewisse andere Formeln ableiten, durch welche die Bahnelemente noch eleganter und bequemer bestimmt werden. Inzwischen ist die Entwickelung dieser Formeln weniger bekannt. Ich nehme aus Art. 8 die folgenden Gleichungen wieder vor, die ich der Bequemlichkeit wegen durch neue Nummern auszeichne:

- I.  $\sin \frac{1}{2} v V \frac{r}{a} = \sin \frac{1}{2} E V (1+e)$
- II.  $\cos \frac{1}{2} v V \frac{r}{a} = \cos \frac{1}{2} E V (1 e)$
- III.  $\sin \frac{1}{2} v' V \frac{r'}{q} = \sin \frac{1}{2} E' V (1+e)$
- IV.  $\cos \frac{1}{2} v' V \frac{r'}{a} = \cos \frac{1}{2} E' V (1 e).$

Multiplicirt man I durch  $\sin \frac{1}{2}(F+g)$ , II durch  $\cos \frac{1}{2}(F+g)$ , so erhält man nach Addition der Producte

$$
\cos \frac{1}{2} (f+g) \sqrt{\frac{r}{a}} = \sin \frac{1}{2} E \sin \frac{1}{2} (F+g) \sqrt{(1+e)} + \cos \frac{1}{2} E \cos \frac{1}{2} (F+g) \sqrt{(1-e)},
$$
  
oder, da  $\sqrt{(1+e)} = \cos \frac{1}{2} \varphi + \sin \frac{1}{2} \varphi$ ,  $\sqrt{(1-e)} = \cos \frac{1}{2} \varphi - \sin \frac{1}{2} \varphi$ ,  
 $\cos \frac{1}{2} (f+g) \sqrt{\frac{r}{a}} = \cos \frac{1}{2} \varphi \cos (\frac{1}{2} F - \frac{1}{2} G + g) - \sin \frac{1}{2} \varphi \cos \frac{1}{2} (F+G).$ 

Auf ganz ähnliche Art wird, wenn man III durch sin  $\frac{1}{2}(F-g)$ , IV durch  $\cos \frac{1}{2}(F - g)$  multiplicirt und die Producte addirt,

$$
\cos \frac{1}{2} \left( f + g \right) V \frac{r'}{a} = \cos \frac{1}{2} \varphi \cos \left( \frac{1}{2} F - \frac{1}{2} G - g \right) - \sin \frac{1}{2} \varphi \cos \frac{1}{2} (F + G).
$$

Zieht man von dieser Gleichung die vorhergehende ab, so entsteht:

$$
\cos \frac{1}{2}(f+g)\left(V\frac{r'}{a}-V\frac{r}{a}\right) = 2\cos \frac{1}{2}\varphi \sin g \sin \frac{1}{2}(F-G),
$$

oder durch Einführung des Hülfswinkels w

[27] 
$$
\cos \frac{1}{2}(f+g) \tan \frac{1}{2} \omega = \sin \frac{1}{2}(F-G) \cos \frac{1}{2} \varphi \sin \frac{1}{2} \psi \frac{a \alpha}{r r'}.
$$

Durch ganz ähnliche Umformungen, deren Entwickelung ich dem kundigen (105) Leser überlasse, findet sich

$$
[28] \quad \frac{\sin \frac{1}{2}(f+g)}{\cos 2\omega} = \cos \frac{1}{2}(F-G)\cos \frac{1}{2}\varphi \sin g\dot{V}\frac{a\,a}{r\,r'}
$$
\n
$$
[29] \quad \cos \frac{1}{2}(f-g)\tan 2\,\omega = \sin \frac{1}{2}(F+G)\sin \frac{1}{2}\varphi \sin g\, \dot{V}\frac{a\,a}{r\,r'}
$$
\n
$$
[30] \quad \frac{\sin \frac{1}{2}(f-g)}{\cos 2\,\omega} = \cos \frac{1}{2}(F+G)\sin \frac{1}{2}\varphi \sin g\, \dot{V}\frac{a\,a}{r\,r'}.
$$

Da die ersten Seiten in diesen vier Gleichungen bekannte Grössen sind, so wird aus [27] und [28]  $\frac{1}{2}(F-G)$  und  $\cos \frac{1}{2}\varphi \sin \varphi \frac{a}{r} \frac{a}{r} = P$ , und aus [29] und [30] ebenso  $\frac{1}{2}(F+G)$  und  $\sin \frac{1}{2}\varphi \sin \varphi \frac{\partial^2 u}{\partial x^2} = Q$  bestimmt. Die Zweideutigkeit bei Bestimmung der Winkel  $\frac{1}{2}(F-G), \frac{1}{2}(F+G)$  wird so entschieden, dass  $P$  und  $Q$  dasselbe Zeichen wie sing erhalten. Aus  $P$  und  $Q$  wird sodann  $RRV$ rr'  $\frac{1}{2}\varphi$ , und sing  $\sqrt[n]{\frac{aa}{r^{p'}}}=R$  abgeleitet. Aus R lässt sich  $a=\frac{RRVrr^2}{\sin\theta^2}$  und  $\frac{\sin f^2 V \, r \, r'}{RR}$  bestimmen, wenn man nicht lieber diese Grösse lediglich zur Prüfung der Rechnung brauchen will. Diese Grösse muss dann werden

$$
= \pm \sqrt{(2(l+\sin \frac{1}{2}g^2)\cos f)} = \pm \sqrt{(-2 (L-\sin \frac{1}{2}g^2)\cos f)}.
$$

In diesem Falle lassen sich  $a$  und  $p$  sehr bequem durch folgende Formeln finden:

$$
b = \frac{\sin f V r r'}{\sin g}, \ \ a = \frac{b}{\cos \varphi}, \ \ p = b \cos \varphi.
$$

Es können auch nach Belieben zur Prüfung der Rechnung mehre Gleichungen der Art. 88 und 95 zu Hülfe genommen werden, welchen ich noch die folgenden beifüge:

$$
\frac{2 \tan \frac{2 \omega}{\cos 2 \omega}}{\cos 2 \omega} V \frac{r r'}{a a} = e \sin G \sin g
$$
  

$$
\frac{2 \tan \frac{2 \omega}{\cos 2 \omega}}{\cos 2 \omega} V \frac{p p}{r r'} = e \sin F \sin f
$$
  

$$
\frac{2 \tan \frac{2 \omega}{\cos 2 \omega}}{\cos 2 \omega} = \tan g \varphi \sin G \sin f = \tan g \varphi \sin F \sin g.
$$

Die mittlere Bewegung endlich und die Epoche der mittleren Anomalie werden ebenso gefunden, wie im vorhergehenden Artikel.

### 97.

Zur Erläuterung der von Art. 88 an auseinandergesetzten Methode will ich die beiden Beispiele des Art. 87 wieder vornehmen, wobei es kaum nöthig sein wird, zu bemerken, dass die bisher mit dem Hülfswinkel  $\omega$  verbundene (106 Bezeichnung nicht mit der verwechselt werden darf, in welcher bei den Art. 86 und 87 dasselbe Zeichen angenommen war.

I. In dem ersten Beispiele haben wir  $f = 3^{\circ}47'26''865$ , und ferner  $\log \frac{r'}{r} = 9{,}991\,4599, \ \ \log \tan (45^\circ + \omega) = 9{,}997\,864975, \ \ \omega = -8'\,27''006,$ und daraus nach Art. 89

 $\log \sin \frac{1}{2} f^2$  ....... 7,038 9972  $\log \tan 2\omega^2$  ...... 5,383 2428  $\log \cos f$ ..........9,9990488  $\log \cos f$ ..........9,9990488 5,384 1940 7,039 9484  $=$   $\log 0,0000242211$  $=$   $log 0,0010963480$ 

also  $l = 0.0011205691$ ,  $\frac{5}{6} + l = 0.8344539$ ; ferner wird  $\log kt = 9.5766974$ 

 $2 \log kt \ldots \ldots \ldots \ldots 9,153\,3948$ Comp.  $\frac{3}{2} \log rr'$ .... 9,020 5181 Comp.  $\log 8 \cos f^3$  9,099 7636  $log m m$ ............7,2736765  $\log \frac{5}{6} + l \ldots$  ......... 9,921 4023 7,352 2742.

Ein genäherter Werth von  $h$  ist daher = 0,002 25047, dem in unserer Tafel II der  $\log yy = 0,0021633$  entspricht. Man hat also  $\log \frac{mm}{yy} = 7,2715132,$ oder  $\frac{m m}{q y} = 0,001868587$ , woraus nach Formel [16] wird  $x = 0,0007480179$ . Es bedürfen mithin, da § nach Tafel III überhaupt unmerklich ist, die gefundenen Werthe von  $h, y, x$  keiner Verbesserung. Jetzt verhält sich die Bestimmung der Elemente so:

 $\log x$  .............6,873 9120

 $\log \sin \frac{1}{2} g \ldots \ldots \ldots 8,436\,9560, \ \frac{1}{2} g = 1^{\circ} 34' 2''\,0286, \ \frac{1}{2}(f+g) = 3^{\circ} 27' 45'' 4611,$  $\frac{1}{2}(f-g) = 19'41''4039$ . Man hat deshalb nach Anleitung der Formeln [27], [28], [29] und [30]:

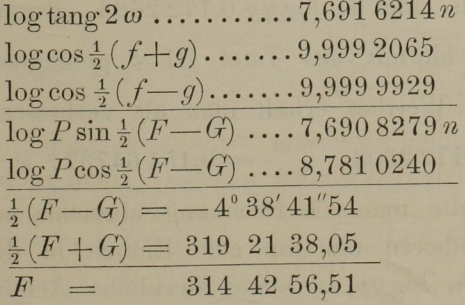

Comp.  $\log \cos 2\omega$ ......0,000 0052  $\log \sin \frac{1}{2}(f+g)$  ......8,781 0188  $\log \sin \frac{1}{2}(f-g)$ .......7,7579709  $\log Q \sin \frac{1}{2}(F+G) \dots$  7,691 6143 n  $\log Q \cos \frac{1}{2}(F+G) \dots$  7,757 9761  $\log P = \log R \cos \frac{1}{2} \varphi \dots 8,7824527$  $\log Q = \log R \sin \frac{1}{2} \varphi$ ...7,877 8355  $\frac{1}{2}\varphi = 7^{\circ} 6'0''935$ 17

GAUSS, Theorie d. Beweg. d. Himmelsk.

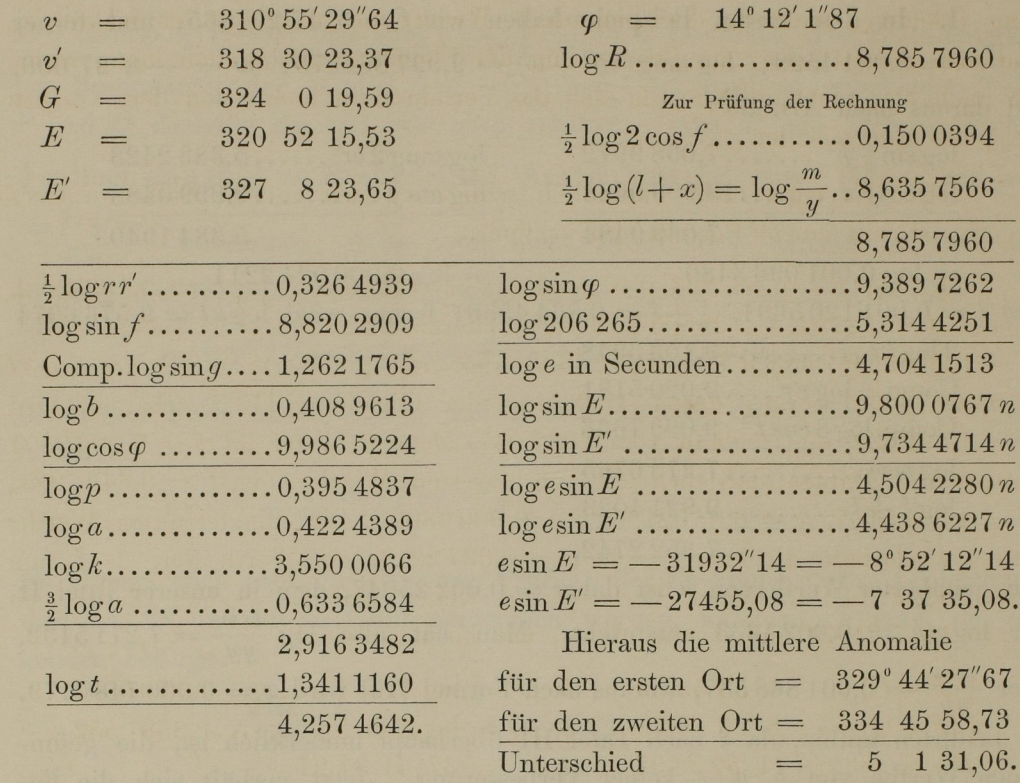

Die mittlere tägliche Bewegung ist daher  $= 824''7989$ , und die mittlere Bewegung innerhalb der Zeit  $t = 18091''07 = 5^{\circ}1'31''07$ .

II. Im zweiten Beispiele ist  $f = 31^{\circ} 27' 38'' 32$ ,  $\omega = -21' 50'' 565$ ,  $l = 0,08635659$ ,  $\log mm = 9,3530651$ ,  $\frac{mm}{\frac{5}{6}+l}$  oder der genäherte Werth von  $h = 0.2451454$ ; diesem entspricht in Tafel II log y y 0,172 2663, woraus  $\frac{m\,m}{y\,y} = 0,151\,63477$ ,  $x = 0,065\,27818$ , hiermit aus Tafel III  $\xi$  genommen  $= 0,0002531.$  Unter Anwendung dieses Werthes erhält man als verbesserte Werthe für  $h = 0.2450779$ ,  $\log yy = 0.1722303$ ,  $\frac{mm}{yy} = 0.15164737$ ,  $x =$  $0.06529078, \xi = 0.0002532.$  Wiederholte man die Rechnung abermals mit diesem Werthe von  $\xi$ , der von dem früheren nur um eine Einheit in der siebenten Decimale differirt, so würden  $h$ , log y y, x keine merkliche Aende-

 $(107)$ 

rung erleiden, weshalb der gefundene Werth von x schon der wahre ist, und man daraus sofort zur Bestimmung der Elemente vorschreiten kann, wobei ich mich hier nicht aufhalte, da sich das Verfahren in nichts von dem vorigen Beispiele unterscheidet.

Es wird nicht undienlich sein, auch den andern Fall, wo cos f Ш. negativ ist, mit einem Beispiele zu erläutern.

Es sei  $v' - v = 224^{\circ}0'0''$ , oder  $f = 112^{\circ}0'0''$ ,  $\log r = 0.1394892$ ,  $\log r' = 0.3978794$ ,  $t = 20680919$  Tage. Hieraus findet sich  $\omega = +4^{\circ} 14' 43''78$ , (108)  $L = 1,8942298,~\log MM = 0,6724333,~\text{der}$  erste genäherte Werth von  $\log H$  $= 0,6467603$ , woraus durch Auflösung der Gleichung [15<sup>\*</sup>] erhalten wird  $Y = 1,591432$  und sodann  $x = 0,037037$ , dem in Tafel III  $\xi = 0,0000801$ Daraus entstehen die verbesserten Werthe  $\log H = 0,6467931,$ entspricht.  $Y = 1,5915107$ ,  $x = 0,0372195$ ,  $\xi = 0,0000809$ . Die mit letzterem Werthe von  $\zeta$  wiederholte Rechnung giebt  $x = 0.0372213$ , ein Werth der, da  $\xi$  nun unverändert bleibt, keiner Verbesserung weiter bedarf. Sodann findet sich  $\frac{1}{2}g = 11^{\circ}7'25''40$  und daraus ebenso wie im Beispiele I

 $\log P = \log R \cos \frac{1}{2} \varphi \dots \dots 9,970\,0507$  $\frac{1}{2}(F-G) = 3^{\circ}33'53''59$  $\log Q = \log R \sin \frac{1}{2} \varphi \dots \dots 9,858\,0552$  $\frac{1}{2}(F+G) = 826638$  $\frac{1}{2}\varphi = 37^{\circ}41'34''27$  $F = 11\ 59\,59,97$  $\varphi = 75 \; 23 \; 8.54$  $v = -100 \t 0 \t 0,03$  $v' = + 123 \t59 \t59,97$  $G = 45212,79$ Zur Prüfung der Rechnung  $E = -172238,01 \quad \log \frac{M}{Y} V - 2\cos f \dots \dots \dots 0,0717097.$ 27 7 3,59.  $E' = +$ 

In so excentrischen Bahnen wird der Winkel  $\varphi$  etwas genauer aus Formel [19<sup>\*</sup>] berechnet, welche in unserem Beispiele  $\varphi$  giebt = 75°23'8"57; auch wird die Excentricität e mit grösserer Schärfe mittelst der Formel  $1-2\sin(45^\circ-\frac{1}{2}\varphi)^2$ , als durch  $\sin\varphi$  bestimmt; nach ihr wird  $e=0.96764630$ . Durch Formel [1] findet sich ferner  $\log b = 0.6576611$ , daraus  $\log p = 0.0595967$ ,  $\log a = 1,2557255$ , und der Logarithmus der Periheldistanz =  $\log \frac{p}{1+e}$  =  $\log a\left(1-e\right)=\log b\tanh\left(45^{\circ}-\frac{1}{2}\varphi\right)=9,765\,6496.$  $17*$ 

K.

In so sehr zur Aelmliehkeit mit der Parabel hinneigenden Bahnen pflegt an Stelle der Epoche der mittleren Anomalie die Zeit des Durchganges durch das Perihel angegeben zu werden. Die Intervalle zwischen dieser Zeit und den7 den beiden angenommenen Orten entsprechenden Zeiten können aus den bekannten Elementen durch die im Art. 41 gegebene Methode bestimmt werden, deren Differenz oder Summe (je nachdem das Perihel ausserhalb oder innerhalb der beiden gegebenen Orte liegt) zur Prüfung der Rechnung dient, da sie mit der Zeit übereinstimmen muss.

Uebrigens waren die Zahlen dieses dritten Beispiels auf die Elemente in dem Beispiele der Art. 38 und 43 gestützt, und es hatte sogar jenes Beispiel unseren ersten Ort geliefert. Die unbedeutenden Versehiedenheiten der hier herausgebrachten Elemente rühren lediglich aus der beschränkten Genauigkeit der logaritlnnischen und trigonometrisehen Tafeln her.

(109)

### 98.

Die Auflösung unserer für die Ellipse in dem Vorstehenden entwickelten Aufgabe, lässt sich auf die Parabel und Hyperbel übertragen, indem man die Parabel als eine Ellipse betrachtet, in welcher  $a$  und  $b$  unendliche Grössen,  $\varphi = 90^{\circ}$ , endlich E, E', g,  $G = 0$  sein würden; und ebenso die Hyperbel als eine Ellipse in der a negativ, und b, E, E', g, G,  $\varphi$  imaginäre Grössen wären. Ich will jedoch lieber mich dieser Voraussetzungen enthalten, und unsere Aufgabe für beide Arten der Kegelschnitte gesondert behandeln. Die grosse Analogie zwischen allen drei Arten wird sich so von selbst offenbaren.

Behält man in der Parabel die Symbole p, v, v', F, f, r, r', t in derselben Bezeichnung bei, worin sie oben genommen sind, so hat man aus der Theorie der parabolischen Bewegung:

- $[1]$   $V\frac{p}{2r} = \cos\frac{1}{2}(F-f)$
- [2]  $V\frac{p}{2n'} = \cos{\frac{1}{2}(F+f)}$

$$
\frac{2kt}{p^{\frac{3}{2}}} = \tan \frac{1}{2}(F+f) - \tan \frac{1}{2}(F-f) + \frac{1}{3} \tan \frac{1}{2}(F+f)^3 - \frac{1}{3} \tan \frac{1}{2}(F-f)^3
$$
  
\n
$$
= \left\{ \tan \frac{1}{2}(F+f) - \tan \frac{1}{2}(F-f) \right\} \cdot \left\{ 1 + \tan \frac{1}{2}(F+f) \tan \frac{1}{2}(F-f) + \frac{1}{3} \left( \tan \frac{1}{2}(F+f) - \tan \frac{1}{2}(F-f) \right)^2 \right\}
$$
  
\n
$$
= \frac{2 \sin f V r r'}{p} \left\{ \frac{2 \cos f V r r'}{p} + \frac{4 \sin f^2 r r'}{3 p p} \right\}, \text{ woraus}
$$
  
\n[3]  $kt = \frac{2 \sin f \cos f \cdot r r'}{V p} + \frac{4 \sin f^3 (r r')^{\frac{3}{2}}}{3 p^{\frac{3}{2}}}$ 

Ferner wird durch Multiplication der Gleichungen [1] und [2] erhalten

[4]  $\frac{p}{Vrr'} = \cos F + \cos f$ 

und aus Addition der Quadrate

[5] 
$$
\frac{p(r+r')}{2\,r\,r'} = 1 + \cos F \cos f.
$$

Hieraus, nach Elimination von  $\cos F$ ,

$$
[6] \quad p = \frac{2\,r\,'\sin f^2}{r + r' - 2\cos f\,V\,r\,r'}
$$

Wenn man. daher die Gleichungen [9] und [9 \*] des Art. <sup>88</sup> auch hier annimmt, die erste für einen positiven, die zweite für einen negativen Werth von cos f, so hat man

$$
\begin{array}{ll}\n[7] & p = \frac{\sin f^2 V r r'}{2 l \cos f} \\
[7^*] & p = \frac{\sin f^2 V r r'}{-2 L \cos f}\n\end{array} \tag{110}
$$

und nach Einschaltung dieser Werthe in die Gleichung [3] entsteht, unter Beibehaltung der Symbole  $m, M$  in der durch die Gleichungen [11], [11\*] des Art. <sup>88</sup> festgestellten Bezeichnung,

$$
\begin{array}{ll}\n[8] & m = l^{\frac{1}{2}} + \frac{4}{3} \, l^{\frac{3}{2}} \\
[8^*] & M = -L^{\frac{1}{2}} + \frac{4}{3} \, L^{\frac{3}{2}}.\n\end{array}
$$

 $\overline{\phantom{a}}$ 

Diese Gleichungen kommen mit [12], [12 \*] des Art. <sup>88</sup> überein, wenn dort  $g=0$  gesetzt wird. Hieraus ergiebt sich, dass, falls zwei heliocentrische Orte, denen durch eine Parabel genügt wird, so behandelt werden, als ob die Bahn eine Ellipse wäre, es aus Anwendung der Vorschriften des Art. <sup>91</sup> sogleich resultiren muss, dass  $x=0$ ; umgekehrt sieht man leicht, dass, wenn durch

jene Vorschriften  $x = 0$  sich ergiebt, die Bahn statt der Ellipse als Parabel hervorkommt, da durch die Gleichungen [1], [16], [17], [19], [20],  $b = \infty$ ,  $a = \infty$ ,  $\varphi = 90^{\circ}$  wird. Die Bestimmung der Elemente erledigt sich dann sehr leicht. Denn für  $p$  kann man entweder die Gleichung [7] des gegenwärtigen Artikels, oder die Gleichung [18] des Art. 95 anwenden. (Zugleich geht daraus hervor, dass  $y, Y$  in der Parabel dieselben Verhältnisse ausdrücken, wie in der Ellipse, vergl. Art. 95.) Für F aber geben die Gleichungen [1] und [2] dieses Artikels:  $\tan g \frac{1}{2} F = \frac{\sqrt{r'} - \sqrt{r}}{\sqrt{r'} + \sqrt{r}} \cot \frac{1}{2} f = \sin 2 \omega \cot \frac{1}{2} f$ , wenn der Hülfswinkel in derselben Bezeichnung wie in Art. 89 genommen wird. Bei dieser Gelegenheit bemerke ich noch, dass, wenn in die Gleichung [3] statt p sein Werth aus [6] gesetzt wird, daraus die bekannte Gleichung entsteht:

$$
kt = \frac{1}{3}(r + r' + \cos f \cdot Vrr')(r + r' - 2\cos f \cdot Vrr')^2 V^2.
$$

#### 99.

Auch in der Hyperbel behalte ich die Symbole  $p, v, v', f, F$  $r, r', t$  in derselben Bezeichnung bei, für die halbe grosse Axe, die hier negativ ist, schreibe ich aber  $-\alpha$ ; die Excentricität e setze ich ganz wie im Art. 21 etc.  $=\frac{1}{\cos y}$ . Die dort durch u ausgedrückte Hülfsgrösse setze ich für den ersten Ort =  $\frac{C}{c}$ , für den zweiten Ort = Cc, woraus man leicht schliesst, dass c immer grösser ist als Eins, aber ceteris paribus, von Eins desto weniger verschieden ist, je weniger die beiden angenommenen Orte von einander entfernt sind. Von den in Art. 21 entwickelten Gleichungen übertrage ich die sechste und siebente in etwas veränderter Gestalt hierher.

[2] 
$$
\sin \frac{1}{2}v = \frac{1}{2} \left( V \frac{C}{c} - V \frac{c}{C} \right) V \frac{(e+1)\alpha}{r}
$$

[3] 
$$
\cos \frac{1}{2} v' = \frac{1}{2} \left( V C c + V \frac{1}{C c} \right) V \frac{(e-1) \alpha}{r'}
$$

 $\sin \frac{1}{2}v' = \frac{1}{2}(VCe - V\frac{1}{Ce})V^{\frac{(e+1)\alpha}{q'}};$  $[4]$ 

134

 $(1)$ 

woraus sofort die Folgenden sich ergeben:

[5] 
$$
\sin F = \frac{1}{2} \alpha \left( C - \frac{1}{C} \right) V \frac{ee - 1}{rr'}
$$
  
\n[6] 
$$
\sin f = \frac{1}{2} \alpha \left( c - \frac{1}{c} \right) V \frac{ee - 1}{rr'}
$$
  
\n[7] 
$$
\cos F = \left( e(c + \frac{1}{c}) - (C + \frac{1}{C}) \right) \frac{\alpha}{2Vrr'}
$$
  
\n[8] 
$$
\cos f = \left( e(C + \frac{1}{C}) - (c + \frac{1}{c}) \right) \frac{\alpha}{2Vrr'}
$$
  
\n: wind durch die Gleichung X des Art. 21:

$$
\frac{r}{\alpha} = \frac{1}{2}e\left(\frac{C}{c} + \frac{c}{C}\right) - 1
$$

$$
\frac{r'}{\alpha} = \frac{1}{2}e\left(Cc + \frac{1}{Cc}\right) - 1
$$

und hieraus

Ferner

$$
\begin{array}{ll}\n[9] & \frac{r'-r}{\alpha} = \frac{1}{2} \, e \, (C - \frac{1}{C}) (c - \frac{1}{c}) \\
[10] & \frac{r'+r}{\alpha} = \frac{1}{2} \, e \, (C + \frac{1}{C}) (c + \frac{1}{c}) - 2\n\end{array}
$$

Die Gleichung [10] mit [8] combinirt, giebt:

[11] 
$$
\alpha = \frac{r' + r - (c + \frac{1}{c})\cos f \cdot V' r''}{\frac{1}{2}(c - \frac{1}{c})^2}.
$$

Setzt man daher ganz wie in der Ellipse

$$
\frac{V\frac{r'}{r} + V\frac{r}{r'}}{2\cos f} = 1 + 2l, \text{ oder } = 1 - 2L,
$$

je nachdem cos f positiv oder negativ, so erhält man

$$
[12] \quad \alpha = \frac{8\left(l - \frac{1}{4}\left(\sqrt{c} - \sqrt{\frac{1}{c}}\right)^2\right)\cos f \cdot \sqrt{r}r'}{\left(c - \frac{1}{c}\right)^2}
$$
\n
$$
[12^*] \quad \alpha = \frac{-8\left(L + \frac{1}{4}\left(\sqrt{c} - \sqrt{\frac{1}{c}}\right)^2\right)\cos f \cdot \sqrt{r}r'}{\left(c - \frac{1}{c}\right)^2}.
$$
\n
$$
(112)
$$

Die Berechnung der Grösse l oder L wird hier ebenso wie in der Ellipse vermittelst des Hülfswinkels w angestellt. Es wird daher schliesslich aus der Gleichung XI des Art. 22 (bei Annahme hyperbolischer Logarithmen)

$$
\frac{kt}{a^{\frac{3}{2}}} = \frac{1}{2}e(Cc - \frac{1}{Cc} - \frac{C}{c} + \frac{c}{C}) - \log Cc + \log \frac{C}{c}
$$

$$
= \frac{1}{2}e(C + \frac{1}{C})(c - \frac{1}{c}) - 2\log c,
$$

oder, wenn C mit Hülfe der Gleichung [8] eliminirt wird,

$$
\frac{kt}{\alpha^{\frac{3}{2}}} = \frac{(c-\frac{1}{c})\cos f \cdot Vrr'}{\alpha} + \frac{1}{2}(cc-\frac{1}{cc}) - 2\log c.
$$

In diese Gleichung substituire ich für  $\alpha$  seinen Werth aus [12], [12\*], führe dann das Symbol m oder  $M$  in derselben, ihm durch die Formeln [11], [11\*] des Art. 88 angewiesenen Bezeichnung ein, und schreibe endlich der Kürze wegen

$$
\frac{1}{4}(\mathcal{V}c - \mathcal{V}\frac{1}{c})^2 = z, \quad \frac{cc - \frac{1}{c c} - 4\log c}{\frac{1}{4}(c - \frac{1}{c})^3} = Z.
$$

Dann entstehen die Gleichungen:

[13]  $m = (l-z)^{\frac{1}{2}} + (l-z)^{\frac{3}{2}}Z$ [13\*]  $M = -(L+z)^{\frac{1}{2}} + (L+z)^{\frac{3}{2}}Z$ ,

welche nur die einzige unbekannte Grösse z enthalten, da offenbar Z eine Function von z ist, die durch folgende Formel ausgedrückt wird:

$$
Z = \frac{(1+2z)V(z+zz)-\log(V(1+z)+Vz)}{2(z+zz)^{\frac{3}{2}}}.
$$

#### 100.

Bei Auflösung der Gleichung [13] oder [13<sup>\*</sup>] will ich zuerst den Fall gesondert betrachten, wo z keinen grossen Werth erreicht, so dass Z durch eine nach den Potenzen von z fortschreitende und schnell convergirende Reihe sich ausdrücken lässt; dann wird:

 $(113)$ 

 $(1+2z)\sqrt{(z+z)}=z^{\frac{1}{2}}+\frac{5}{2}z^{\frac{3}{2}}+\frac{7}{8}z^{\frac{5}{2}}...$ ,  $\log(\sqrt{(1+z)}+\sqrt{z})=z^{\frac{1}{2}}-\frac{1}{6}z^{\frac{3}{2}}+\frac{3}{40}z^{\frac{5}{2}}...$ und daher der Zähler von  $Z = \frac{8}{3}z^{\frac{3}{2}} + \frac{4}{5}z^{\frac{5}{2}} \dots$ ; der Nenner aber wird  $=2z^{\frac{3}{2}}+3z^{\frac{5}{2}}...$ , also  $Z=\frac{4}{3}-\frac{8}{5}z...$  Um das Gesetz der Progression zu finden, differentiire ich die Gleichung

$$
2(z+zz)^{\frac{x}{2}}Z = (1+2z)\sqrt{(z+zz) - \log(\sqrt{(1+z)} + \sqrt{z})},
$$

woraus nach den gehörigen Reductionen folgt:

$$
2(z+zz)^{\frac{3}{2}}\frac{dZ}{dz} + 3Z(1+2z)V(z+zz) = 4V(z+zz),
$$

oder

$$
(2z+2zz)\frac{\mathrm{d}Z}{\mathrm{d}z} = 4 - (3+6z)Z,
$$

woraus durch ein ähnliches Verfahren wie im Art. 90 abgeleitet wird

 $Z = \frac{4}{3} - \frac{4 \cdot 6}{3 \cdot 5} z + \frac{4 \cdot 6 \cdot 8}{3 \cdot 5 \cdot 7} zz - \frac{4 \cdot 6 \cdot 8 \cdot 10}{3 \cdot 5 \cdot 7 \cdot 9} z^3 + \frac{4 \cdot 6 \cdot 8 \cdot 10 \cdot 12}{3 \cdot 5 \cdot 7 \cdot 9 \cdot 11} z^4 - \text{etc.}$ 

Man sieht, dass  $Z$  ganz in derselben Weise von  $-z$  abhängt, wie oben in der Ellipse  $X$  von  $x$ , weshalb, wenn man setzt:

$$
Z = \frac{1}{\frac{3}{4} + \frac{9}{10}(z+\zeta)}
$$

auch  $\zeta$  ebenso durch -z, wie oben  $\xi$  durch x bestimmt wird, so dass man hat:

$$
\begin{array}{ll}\n\begin{bmatrix} 14 \end{bmatrix} & \zeta = \frac{\frac{2}{35}zz}{1 - \frac{2}{35}z + \frac{40}{63}z} \\
 & \frac{1 + \frac{4}{99}z}{1 + \frac{70}{143}z} \\
 & \frac{1 + 6z}{1 + 6z}\n\end{array}
$$

oder

$$
\zeta = \frac{\frac{2}{35}zz}{1 + \frac{18}{35}z + \frac{4}{63}z}
$$
\n
$$
\frac{1 + \frac{40}{99}z}{1 + \frac{18}{143}z}
$$
\n
$$
\frac{1 + \frac{18}{143}z}{1 + \text{ etc.}}
$$

GAUSS, Theorie d. Beweg. d. Himmelsk.

Auf diese Weise sind die Werthe von  $\zeta$  für  $z=0$  bis  $z=0.3$  durch die einzelnen Tausendtheile berechnet, welche die dritte Spalte der Tafel III enthält.\*)

#### 101.

Führt man die Grösse  $\zeta$  ein, und setzt  $V(l-z) = \frac{m}{y}$  oder  $V(L+z) = \frac{M}{Y}$ ,

sowie

 $(114)$ 

$$
\begin{array}{ll}\n\text{[15]} & \frac{mm}{\frac{5}{6} + l + \zeta} = h, \quad \text{ode} \\
\text{[15*]} & \frac{MM}{L - \frac{5}{6} - \zeta} = H,\n\end{array}
$$

so nehmen die Gleichungen [13] und [13\*] folgende Form an:

$$
\begin{array}{ll}\n[16] & \frac{(y-1)yy}{y+\frac{1}{9}} = h \\
[16^*] & \frac{(Y+1)YY}{Y-\frac{1}{9}} = H,\n\end{array}
$$

und werden daher ganz identisch mit denen, zu welchen wir bei der Ellipse gelangten ([15], [15<sup>\*</sup>] im Art. 91). Hieraus lässt sich also, insoweit h oder H als bekannt angesehen werden kann, y oder Y ableiten, und dann ist

$$
\begin{aligned}\n\begin{bmatrix} 17 \end{bmatrix} \quad z &= l - \frac{mm}{yy} \\
\begin{bmatrix} 17 & \text{*} \\ \end{bmatrix} \quad z &= \frac{MM}{YY} - L\n\end{aligned}
$$

Man sieht hieraus, dass alle oben für die Ellipse beschriebenen Operationen ebenso auch für die Hyperbel gelten bis zur Ermittelung der Grössen y oder  $Y$  aus dem genäherten Werthe von  $h$  oder  $H$ ; sodann aber muss die Grösse  $\frac{m m}{m}$  – l oder  $L = \frac{M M}{Y Y}$ , welche in der Ellipse positiv und in der Parabel  $\overline{y}$ = 0 werden musste, negativ in der Hyperbel werden. Durch dieses Kennzeichen wird daher die Art des Kegelschnitts bestimmt. Nach Auffindung von z giebt unsere Tafel  $\zeta$ , und hieraus erhält man einen verbesserten Werth von h oder  $H$ , mit dem man die Rechnung wiederholt, bis Alles genau übereinstimmt.

\*) Der von Gauss zu den Art. 90 und 100 gegebene Zusatz findet sich im Anhange.

Anmerkung des Uebersetzers.

Nach Ermittelung des wahren Werthes für z würde man daraus c mittelst der Formel  $c = 1+2z+2\sqrt{(3+zz)}$  ableiten können, aber es ist vorzuziehen, auch zu den nachfolgenden Benutzungen, den Hülfswinkel  $n$  einzuführen, wobei  $n$ aus der Gleichung tang  $2n = 2V(z+zz)$  bestimmt wird; daraus folgt

 $c = \tan 2 n + V(1 + \tan 2 n^2) = \tan (45^\circ + n).$ 

#### 102.

Da in der Hyperbel ebenso wie in der Ellipse  $y$  nothwendig positiv sein muss, so kann die Auflösung der Gleichung [16] auch hier einer Zwei deutigkeit nicht unterworfen sein. (Es bedarf wohl kaum der Bemerkung, dass in der Hyperbel ganz wie in der Ellipse zur Auflösung dieser Gleichung die Tafel II angewendet werden kann, so lange h deren Grenzen nicht überschreitet.) In Beziehung auf die Gleichung [16\*] aber muss man hier etwas anders rechnen, als bei der Ellipse. Aus der Theorie der Gleichungen lässt sich leicht zeigen, dass für einen positiven Werth von  $H$  diese Gleichung (wenn sie überhaupt irgend eine reelle positive Wurzel hat) neben einer negativen \/Vurzel zwei positive haben müsse, welche entweder beide gleich sein werden, nämlich  $= \frac{1}{6}V_0^5-\frac{1}{6}=0.20601$ , oder die eine grösser, die andere kleiner als diese Grenze. (Die Grösse H kann offenbar nur dann negativ werden, wenn  $\zeta > \frac{1}{6}$ wäre; einem solchen Werthe von  $\zeta$  würde aber ein Werth für z, der grösser als 2,684 und der daher bei weitem die Grenzen dieser Methode überschreiten würde, entsprechen). Dass bei unserer Aufgabe (die auf der Voraussetzung beruht, dass z keine beträchtliche Grösse und wenigstens nicht grösser sei als 0,3, wenn nicht der Gebrauch der dritten Tafel vereitelt werden soll) nothwendig stets die grössere Wurzel angenommen werden müsse, werde ich auf folgende Weise zeigen. Wenn in die Gleichung  $[13^*]$  für  $M$  substituirt wird:  $YV(L+z)$ , so erhält man  $Y+1 = (L+z)Z > (1+z)Z$ , oder

$$
Y \geq \frac{1}{3} - \frac{4}{3.5}z + \frac{4.6}{3.5.7}z \cdot z - \frac{4.6.8}{3.5.7.9}z^3 + \text{etc.},
$$

woraus man leicht schliesst, dass für so kleine Werthe von z, wie wir sie hier voraussetzen, Y stets grösser werden müsse, als 0,20601.

18\*

(115)

#### Erstes Buch. Dritter Abschnitt.

In der That finde ich nach angestellter Rechnung, dass, wenn  $(1+z)Z$ dieser Grenze gleich wird, z sein müsse  $= 0.79858$ . Ich bin aber weit davon entfernt, unsere Methode auf so grosse Werthe von z ausdehnen zu wollen.

### 103.

Falls z einen grösseren, die Grenze der Tafel III überschreitenden Werth erreicht, so lassen sich die Gleichungen [13], [13<sup>\*</sup>] stets sicher und bequem in unveränderter Gestalt durch Versuche auflösen, und zwar aus ähnlichen Gründen, wie die in Art. 94 für die Ellipse auseinandergesetzten. In einem solchen Falle kann man die Bahnelemente wenigstens als beiläufig bekannt voraussetzen; dann aber erhält man einen genäherten Werth für n sofort durch die Formel tang  $2n = \frac{\sin f V r r'}{a V (ee-1)}$ , welche von selbst aus der Gleichung [6] des Art. 99 folgt. Aus *n* aber bekommt man *z* durch die Formel  $z = \frac{1-\cos 2n}{2\cos 2n}$  $=\frac{\sin n^2}{\cos 2n}$ , und aus dem genäherten Werthe von z wird durch wenige Versuche derjenige Werth hergeleitet, welcher der Gleichung [13] oder [13<sup>\*</sup>] völlig genau Genüge leistet. Es lassen jene Gleichungen auch in folgender Form sich darstellen:

(16)  
\n
$$
m = (l - \frac{\sin n^2}{\cos 2n})^{\frac{1}{2}} + 2(l - \frac{\sin n^2}{\cos 2n})^{\frac{3}{2}} \left\{ \frac{\frac{\tan \frac{2}{2}n}{\cos 2n} - \log \text{ hyp} \tan \frac{(45^\circ + n)}{\tan \frac{2}{3}n^3}}{\tan \frac{2}{3}n^3} \right\}
$$
\n
$$
M = -(L + \frac{\sin n^2}{\cos 2n})^{\frac{1}{2}} + 2(L + \frac{\sin n^2}{\cos 2n})^{\frac{3}{2}} \left\{ \frac{\frac{\tan \frac{2}{2}n}{\cos 2n} - \log \text{ hyp} \tan \frac{(45^\circ + n)}{\tan \frac{2}{3}n^3}}{\tan \frac{2}{3}n^3} \right\}
$$

und kann solchergestalt, mit Beiseitelassung von z, sofort der wahre Werth für *n* herausgebracht werden.

#### 104.

Es erübrigt noch, aus z, n oder c die Elemente selbst zu bestimmen. Setzt man  $\alpha V(ee-1) = \beta$ , so giebt die Gleichung [6] des Art. 99

[18]  $\beta = \frac{\sin f V r r'}{\tan \alpha 2n}$ .

 $(1)$ 

Durch Combination dieser Formel mit [12], [12\*] des Art. 99 wird erhalten:

$$
[19] \quad V(ee-1) = \tan y \psi = \frac{\tan y f \tan y \sin y}{2(l-z)}
$$

$$
[19^*] \quad \tan \frac{y}{2} = \frac{\tan \frac{y}{2} \tan \frac{z}{2}}{2(L+z)}
$$

woraus die Excentricität genau und bequem sich berechnen lässt. Aus  $\beta$  und  $V(ee-1)$  bekommt man durch Division  $\alpha$ , durch Multiplication  $p$ , so dass man hat:

$$
\alpha = \frac{2(l-z)\cos f \cdot Vrr'}{\tan g 2n^2} = \frac{2 \, m \, m \cos f \cdot Vrr'}{yy \tan g 2n^2} = \frac{k \, kt}{4 \, yy \, rr' \cos f^2 \tan g 2n^2}
$$

$$
= \frac{-2(L+z)\cos f \cdot Vrr'}{\tan g 2n^2} = \frac{-2 \, M \, M \cos f \cdot Vrr'}{YY \tan g 2n^2} = \frac{k \, ktt}{4 \, Y \, rr' \cos f^2 \tan g 2n^2};
$$

$$
p = \frac{\sin f \cdot \tan g \, f \cdot Vrr'}{2(l-z)} = \frac{yy \sin f \cdot \tan g \, f \cdot Vrr'}{2 \, m \, m} = \left(\frac{yr \, r' \sin 2f}{kt}\right)^2
$$

$$
= \frac{-\sin f \cdot \tan g \, f \cdot Vrr'}{2(L+z)} = \frac{-YY \sin f \cdot \tan g \, f \cdot Vrr'}{2 \, M \, M} = \left(\frac{Yrr' \sin 2f}{kt}\right)^2.
$$

Der dritte und sechste Ausdruck für  $p$ , die überhaupt mit den Formeln [18], [18<sup>\*</sup>] des Art. 95 identisch sind, zeigen, dass dasjenige, was dort über die Bezeichnung der Grössen  $y$ ,  $Y$  gesagt ist, auch für die Hyperbel gilt.

Aus Combination der Gleichungen [6] und [9] des Art. 99 folgt  $(r'-r) V \frac{ee-1}{rr'} = e \sin f (C - \frac{1}{C}).$  Führt man daher  $\psi$  und  $\omega$  ein und setzt  $C = \tan(45^\circ + N)$ , so kommt

$$
[20] \quad \tan 2N = \frac{2\sin\psi \tan 2\omega}{\sin f \cos 2\omega}.
$$
\n<sup>(117)</sup>

Ist so C gefunden, so erhält man daraus die Werthe der in Art. 21 mit u bezeichneten Grösse für beide Orte, und es ergiebt sich endlich mittelst der Gleichung III, Art. 21:

$$
\tan g \frac{1}{2} v = \frac{C-c}{(C+c) \tan g \frac{1}{2} \psi}
$$

$$
\tan g \frac{1}{2} v' = \frac{Cc-1}{(Cc+1) \tan g \frac{1}{2} \psi},
$$

oder, wenn man für  $C$ , c die Winkel  $N$ , n einführt:

142 Erstes Buch. Dritter Abschnitt.

[21] 
$$
\tan \frac{1}{2}v = \frac{\sin (N-n)}{\cos (N+n) \tan \frac{1}{2} \psi}
$$

$$
[22] \quad \tan \frac{1}{2} v' = \frac{\sin (N+n)}{\cos (N-n) \tan \frac{1}{2} \psi}.
$$

Hieraus bestimmt man die wahren Anomalien v, v', deren mit  $2f$  verglichener Unterschied zugleich zur Prüfung der Rechnung dient. Schliesslich leitet man durch Formel XI. Art. 22 leicht ab, dass das Zeitintervall zwischen dem Perihele bis zu der dem ersten Orte entsprechenden Zeit sei:

$$
= \frac{\alpha^{\frac{3}{2}} \left\{ 2e \cos\left(N+n\right) \sin\left(N-n\right)}{\cos 2N \cos 2n} - \log \log \frac{\tan\left(45^{\circ}+N\right)}{\tan\left(45^{\circ}+n\right)} \right\}
$$

und ebenso das Zeitintervall vom Perihele bis zu der dem zweiten Orte entsprechenden Zeit

$$
= \frac{\alpha^{\frac{3}{2}}\left\{2\operatorname{e}\cos\left(N-n\right)\sin\left(N+n\right)}{\cos 2\operatorname{N}\cos 2n} - \log \operatorname{hyp} \tan \left(45^{\circ}+N\right) \tan \left(45^{\circ}+n\right)\right\}.
$$

Setzt man daher die erste Zeit =  $T-\frac{1}{2}t$ , und deshalb die zweite =  $T+\frac{1}{2}t$ , so erhält man

$$
[23] \quad T = \frac{\alpha^{\frac{3}{2}}}{k} \left\{ \frac{e \tan \alpha 2N}{\cos 2n} - \log \tan \alpha (45^\circ + N) \right\},\,
$$

woraus die Zeit des Periheldurchganges bekannt wird. Endlich hat man die zur schliesslichen Prüfung der Rechnung anwendbare Gleichung

$$
[24] \t t = \frac{2\alpha^{\frac{3}{2}}}{k} \left\{ \frac{e \tan \alpha}{\cos 2N} - \log \tan \alpha (45^\circ + n) \right\}.
$$

# 105.

Zur Erläuterung dieser Rechnungsvorschriften will ich das Beispiel aus den beiden in den Artikel 23, 24, 25, <sup>26</sup> nach denselben hyperbolischen Elementen gerechneten Orte vollenden. Es sei daher  $v'-v=48°12'0''$ , oder (118)  $f = 24°6'0'', \log r = 0,0333585, \log r' = 0,2008541, t= 51,49788$  Tage. -Hieraus findet sich  $\omega = 2^{\circ} 45 28 47$ ,  $l = 0.0579 6039$ ,  $\frac{1}{8}$  oder der genäherte

Werth von  $h = 0.0644371$ ; hieraus, mittelst Tafel II,  $\log y = 0.0560848$ ,  $\frac{m m}{m} = 0,05047454, z = 0,00748585,$  dem in Tafel III entspricht  $\zeta = 0,0000032.$ Daraus folgt der verbesserte Werth  $h = 0.06443691$ ,  $\log y y = 0.0560846$ ,  $\frac{mm}{yy} = 0.05047456$ ,  $z = 0.00748583$ , welche Werthe, indem  $\zeta$  dadurch nicht verändert wird, keiner weiteren Verbesserung bedürfen. Nun steht die Rechnung der Elemente so:

 $\log z$ ..............7,8742399  $\log(1+z)$  ........0,003 2389  $\log V(z+zz)$ .....8,938 7394  $\log 2$  ..............0,301 0300  $\log \tan 2n \ldots 9,2397694$  $= 9^{\circ} 51' 11''816$  $2n$ 4 55 35,908  $\overline{n}$  $\qquad \qquad =$ 

 $\log \sin f$  ..........9,6110118  $C. \log \tan 2n \ldots 0,7602306$  $\log \beta$ ..............0,488 3487  $\log \tan y \cdot \ldots \cdot \ldots \cdot 9,8862868$  $\log \alpha$  .............0,6020619  $\log p$  .............0,374 6355 (es müssten sein  $= 0,6020600$ und 0,374 6356)

 $\log \sin (N-n) \dots 8,7406274$  $C.\log \cos (N+n) \dots 0,011\,2902$  $\log \cot \frac{1}{2} \psi$  ....... 0,468 1829  $\log \tan \frac{1}{2} v$  ....... 9,220 1005  $\frac{1}{2}v = 9^{\circ} 25' 29''97$  $v = 18\ 50\ 59.94$ (es müsste sein =  $18^{\circ} 51' 0''$ )  $\log \tan (f \ldots \ldots \ldots 9,6506199)$  $\log \frac{1}{2} \tan \frac{1}{2} n \ldots$  8,938 7394  $C.\log(l-z)$  ...... 1,296 9275  $\log \tan(y \ldots \ldots \ldots \ldots 9,8862868)$  $w = 37^{\circ} 34' 59''77$ (es müsste sein =  $37°35'0'$ )

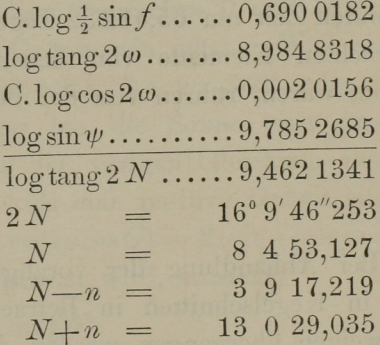

 $\log \sin (N+n) \dots 9,3523527$  $C. \log \cos(N-n) \dots 0,0006587$  $\log \cot \frac{1}{2} \psi$  ....... 0,468 1829  $\log \tan \frac{1}{2} v' \dots \dots \dots 9,8211943$  $\frac{1}{2}v' = 33^{\circ}31'29''93$ 67 2 59,86  $v' =$ (es müsste sein =  $67°3'0'$ ) (119)

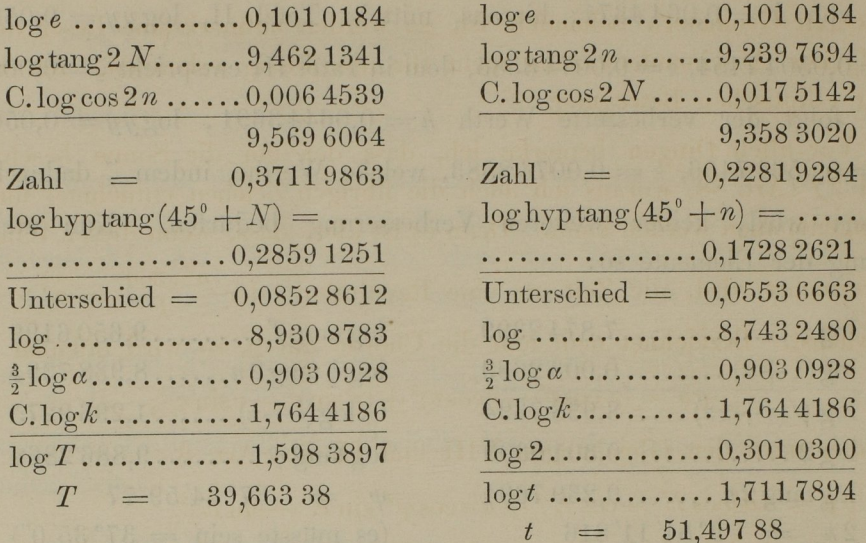

Es ist daher der Periheldurchgang von der dem ersten Orte ent sprechenden Zeit um 13,914 <sup>44</sup> Tage entfernt, von der dem zweiten Orte ent sprechenden Zeit um 65,412 <sup>32</sup> Tage. Die geringen Unterschiede der hier her ausgebrachten Elemente von denen, nach welchen die angenommenen Orte berechnet waren, rühren von der beschränkten Genauigkeit der Tafeln her.

### 106.

Bei Abhandlung der vorzüglichsten, für die Bewegung der Himmels körper in Kegelschnitten in Betracht kommenden Relationen darf nicht mit Stillschweigen übergangen werden der elegante Ausdruck der Zeit durch die grosse Halbaxe, durch die Summe  $r + r'$  und durch die, die beiden Orte verbindende Chorde. Für die Parabel scheint diese Formel zwar zuerst von Euler erfunden zu sein (Miscell. Berolin. T. VII, p. 20), der solche jedoch später ausser Acht gelassen und auch nicht auf die Ellipse und Hyperbel ausgedehnt hat. Es irren daher diejenigen, welche diese Formel dem Lambert zuschreiben, wenn sich diesem Geometer auch nicht das Verdienst absprechen lässt, diesen der Vergessenheit anheimgefallenen Ausdruck selbständig erforscht und auf die übrigen Kegelschnitte ausgedehnt zu haben. Obgleich dieser Gegenstand schon

von mehren Geometern behandelt ist, so werden aufmerksame Leser doch die nachfolgende Auseinandersetzung nicht für überflüssig erkennen. Ich beginne mit der elliptischen Bewegung.

Vor allen Dingen bemerke ich, dass der um die Sonne beschriebene Winkel  $2f$  (Art. 88, woraus ich auch die übrigen Zeichen entnehme) innerhalb 360° angenommen werden kann. Denn es ist klar, dass, wenn dieser Winkel um 360° vermehrt wird, die Zeit um eine Revolution oder  $\frac{a^{\frac{3}{2}} \cdot 360^{\circ}}{k} = a^{\frac{3}{2}} \times 365.25$ Tage wächst. Bezeichnet man nun die Chorde mit @, so wird offenbar (120)

 $\rho \varrho = (r' \cos v' - r \cos v)^2 + (r' \sin v' - r \sin v)^2,$ 

und daher nach den Gleichungen VIII und IX des Art.

$$
\varrho \varrho = a a (\cos E' - \cos E)^2 + a a \cos \varphi^2 (\sin E' - \sin E)^2 \n= 4 a a \sin g^2 (\sin G^2 + \cos \varphi^2 \cos G^2) = 4 a a \sin g^2 (1 - e e \cos G^2).
$$

Nun führt man einen Hülfswinkel h in der Art ein, dass  $\cos h = e \cos G$ , und setzt (um alle Zweideutigkeit zu heben) voraus, dass  $h$  zwischen 0 und 180° genommen werden, und daher sinh eine positive Grösse sein müsse. Weil also auch  $g$  zwischen denselben Grenzen liegt (denn wenn 2 $g$  zu 360° oder darüber hinaus anwächst, so würde die Bewegung um die Sonne eine ganze Re volution oder mehr betragen), so folgt aus der vorigen Gleichung von selbst  $\rho = 2a \sin g \sinh$ , wenn nämlich die Chorde als eine positive Grösse angesehen wird. Da man ferner hat  $r+r'=2a(1-e\cos\theta\cos G)=2a(1-\cos\theta\cos h)$ , so ist klar, dass, wenn  $h-g = \delta$ ,  $h+g = \epsilon$  gesetzt wird, entsteht:

$$
[1] \quad r + r' - \varrho = 2 a (1 - \cos \vartheta) = 4 a \sin \frac{1}{2} \vartheta^2
$$

$$
[2] \quad r + r' + \varrho = 2 a (1 - \cos \epsilon) = 4 a \sin \frac{1}{2} \epsilon^2.
$$

Endlich hat man  $\kappa t = a/(2g-2e\sin\theta\cos\theta) = a/(2g-2\sin\theta\cos\theta)$ 

$$
[3] \quad kt = a^{\frac{3}{2}}(\epsilon - \sin \epsilon - (\delta - \sin \delta)).
$$

Man kann daher nach den Gleichungen [1] und [2] die Winkel  $\delta$  und  $\varepsilon$  aus  $r+r'$ ,  $\varrho$  und  $\alpha$  bestimmen, und deshalb kann auch aus denselben Grössen, mittelst der Gleichung  $[3]$ , die Zeit t bestimmt werden.

Diese Formel lässt sich auch folgendermaassen darstellen: GAUSS, Theorie d. Beweg. d. Himmelsk.

Erstes Buch. Dritter Abschnitt.

$$
kt = a^{\frac{3}{2}} \Biggl\{ \arccos \frac{2a - (r + r') - \varrho}{2a} - \sin \arccos \frac{2a - (r + r') - \varrho}{2a} - \arccos \frac{2a - (r + r') + \varrho}{2a} + \sin \arccos \frac{2a - (r + r') + \varrho}{2a} \Biggr\}.
$$

Es bleibt jedoch bei Bestimmung der Winkel  $\delta$ ,  $\varepsilon$  aus ihren Cosinussen eine Zweideutigkeit zurück, die näher betrachtet werden muss. Zwar ist von selbst klar, dass  $\delta$  innerhalb  $-180^{\circ}$  und  $+180^{\circ}$  liegen müsse, sowie  $\epsilon$  zwischen 0 und 360°. Aber auch so liesse jeder Winkel eine doppelte Bestimmung, und die daraus hervorgehende Zeit mithin eine vierfache zu. Man hat inzwischen aus Gleichung 5, Art. 88:  $\cos f \cdot \sqrt{rr'} = a(\cos g - \cos h) = 2a \sin \frac{1}{2} \delta \sin \frac{1}{2} \epsilon$ . Da nun sin  $\frac{1}{2}$  e nothwendig eine positive Grösse wird, so kann daraus geschlossen werden, dass cos f und  $\sin \frac{1}{2} \delta$  nothwendig dasselbe Zeichen führen, und dass daher  $\delta$  innerhalb 0 und 180°, oder innerhalb -180° und 0 genommen werden müsse, je nachdem cosf positiv oder negativ wird, d. h. je nachdem die heliocentrische Bewegung  $2 f$  innerhalb oder über  $180^\circ$ ist. Uebrigens ist klar, dass für  $2f = 180^{\circ}$ ,  $\delta$  nothwendig = 0 sein muss. (121) Auf diese Weise ist also  $\delta$  vollständig bestimmt. - Aber die Bestimmung des Winkels & bleibt nothwendig zweideutig, so dass stets für die Zeit zwei Werthe herauskommen, von denen sich, falls solches nicht anderweit bekannt wird, nicht entscheiden lässt, welcher der wahre ist. Den Grund dieser Erscheinung erkennt man übrigens leicht. Denn es lassen sich bekanntlich durch zwei gegebene Punkte zwei verschiedene Ellipsen beschreiben, welche beide in demselben gegebenen Punkte ihren Brennpunkt haben und zugleich dieselbe grosse Halbaxe.\*) Offenbar aber wird die Bewegung von dem ersten Orte zum zweiten in diesen Ellipsen in ungleichen Zeiten vollendet.

### 107.

Bezeichnet man mit  $\chi$  irgend einen Bogen zwischen - 180° und + 180°, und mit  $s$  den Sinus des Bogens  $\frac{1}{2}\chi$ , so ist bekanntlich

<sup>\*)</sup> Beschreibt man aus dem ersten Orte mit einem Halbmesser 2 a-r einen Kreis, und aus dem zweiten Orte einen Kreis mit dem Halbmesser 2a-r', so liegt der zweite Brennpunkt der Ellipse in dem Einschnittspunkte dieser Kreise. Weil deshalb, allgemein gesprochen, stets zwei Einschnittspunkte gegeben werden, so gehen auch zwei verschiedene Ellipsen hervor.

$$
\frac{1}{2}\chi = s + \frac{1}{3} \cdot \frac{1}{2} s^3 + \frac{1}{5} \cdot \frac{1 \cdot 3}{2 \cdot 4} s^5 + \frac{1}{7} \cdot \frac{1 \cdot 3 \cdot 5}{2 \cdot 4 \cdot 6} s^7 + \text{etc.}
$$

Ferner wird

$$
\frac{1}{2}\sin\chi = s\sqrt{(1-s\,s)} = s - \frac{1}{2}s^3 - \frac{1\cdot1}{2\cdot4}s^5 - \frac{1\cdot1\cdot3}{2\cdot4\cdot6}s^7 - \text{etc.}
$$

und deshalb

$$
\chi-\sin\chi=4\left(\tfrac{1}{3}s^3+\tfrac{1}{5}\cdot\tfrac{1}{2}s^5+\tfrac{1}{7}\cdot\tfrac{1\cdot3}{2\cdot4}s^7+\tfrac{1}{9}\cdot\tfrac{1\cdot3\cdot5}{2\cdot4\cdot6}s^9+\text{etc.}
$$

In diese Reihe substituire ich für s successiv  $\frac{1}{2}V\frac{r+r'-\rho}{a}$  und  $\frac{1}{2}V\frac{r+r'+\rho}{a}$ und multiplicire das Resultat mit  $a^{\frac{3}{2}}$ ; so entstehen respect. die Reihen

$$
\frac{1}{6} (r + r' - \varrho)^{\frac{3}{2}} + \frac{1}{80} \cdot \frac{1}{a} (r + r' - \varrho)^{\frac{5}{2}} + \frac{3}{1792} \cdot \frac{1}{aa} (r + r' - \varrho)^{\frac{7}{2}} + \frac{5}{18432} \cdot \frac{1}{a^3} (r + r' - \varrho)^{\frac{9}{2}} + \text{ etc.}
$$
\n
$$
\frac{1}{6} (r + r' + \varrho)^{\frac{3}{2}} + \frac{1}{80} \cdot \frac{1}{a} (r + r' + \varrho)^{\frac{5}{2}} + \frac{3}{1792} \cdot \frac{1}{aa} (r + r' + \varrho)^{\frac{7}{2}} + \frac{5}{18432} \cdot \frac{1}{a^3} (r + r' + \varrho)^{\frac{9}{2}} + \text{ etc.}
$$

Deren Summen bezeichne ich mit T und U. Man sieht ohne Weiteres, da  $2\sin\frac{1}{2}\delta = \pm\sqrt{\frac{r+r'-\varrho}{a}}$  (wobei das obere oder untere Zeichen gilt, je nachdem 2f innerhalb oder über 180° hinaus liegt), dass  $a^{\frac{3}{2}}(\delta-\sin\delta) = +T$  (wobei das Zeichen ebenso bestimmt wird). Auf dieselbe Weise wird, wenn für  $\varepsilon$  (122) der kleinere, innerhalb 180° belegene Werth genommen wird, entstehen  $a^{\frac{3}{2}}(\epsilon-\sin\epsilon)=U;$  nimmt man aber den andern Werth, der das Complement des ersteren zu 360° ist, so wird offenbar  $a^{\frac{3}{2}}(\epsilon - \sin \epsilon) = a^{\frac{3}{2}}360^{\circ} - U$ . Hieraus erhält man zwei Werthe für die Zeit t

$$
\frac{U+T}{k} \quad \text{und} \quad \frac{a^{\frac{3}{2}}360^{\degree}}{k} \longrightarrow \frac{U+T}{k}.
$$

#### 108.

Betrachtet man die Parabel als eine Ellipse, deren grosse Axe unendlich gross ist, so geht der im vorhergehenden Artikel für die Zeit  $19*$ 

gefundene Ausdruck über in:  $\frac{1}{6k}\{(r+r'+\rho)^{\frac{3}{2}}+(r+r'-\rho)^{\frac{3}{2}}\}$ . Da aber diese Ableitung der Formel vielleicht einigen Zweifeln ausgesetzt erscheinen könnte, so will ich eine andere, von der Ellipse unabhängige entwickeln.

Setzt man der Kürze wegen tang $\frac{1}{2}v = \vartheta$ , tang $\frac{1}{2}v' = \vartheta'$ , so wird  $r = \frac{1}{2}p(1+\vartheta\vartheta), \quad r' = \frac{1}{2}p(1+\vartheta'\vartheta'), \quad \cos v = \frac{1-\vartheta\vartheta}{1+\vartheta\vartheta}, \quad \cos v' = \frac{1-\vartheta'\vartheta'}{1+\vartheta'\vartheta'},$ <br>  $\sin v = \frac{2\vartheta}{1+\vartheta'\vartheta}, \quad \sin v' = \frac{2\vartheta'}{1+\vartheta'\vartheta'}$ . Hieraus entsteht  $\sin v = \frac{2\vartheta}{1+\vartheta\vartheta}, \ \sin v' = \frac{2\vartheta'}{1+\vartheta'\vartheta'}$ . Hieraus entsteht  $r' \cos v' - r \cos v = \frac{1}{2}p(\vartheta \vartheta - \vartheta' \vartheta'), r' \sin v' - r \sin v = p(\vartheta' - \vartheta),$ 

und daher  $\rho \rho = \frac{1}{4} p p (\theta' - \theta)^2 (4 + (\theta' + \theta)^2)$ . Man sieht nun leicht, dass  $\theta' \rightarrow \theta = \frac{\sin f}{\cos \frac{1}{2}v \cos \frac{1}{2}v'}$  eine positive Grösse ist. Setzt man daher  $V(1+\frac{1}{4}(\theta'+\theta)^2)=\eta$ , so ist  $\varrho=p(\theta'-\theta)\eta$ ; ferner wird  $r+r'=\frac{1}{2}p(2+\vartheta \vartheta+\vartheta'\vartheta')=p(\eta\eta+\frac{1}{4}(\vartheta'-\vartheta)^2);$ 

man hat deshalb

$$
\frac{r+r'+\varrho}{p} = \left(\eta + \frac{1}{2}(\vartheta' - \vartheta)\right)^2
$$

$$
\frac{r+r'-\varrho}{p} = \left(\eta - \frac{1}{2}(\vartheta' - \vartheta)\right)^2.
$$

Aus der ersten Gleichung leitet man ohne Weiteres ab

$$
+V^{\frac{r+r'+\varrho}{p}}=\eta+\tfrac{1}{2}(\vartheta'-\vartheta),
$$

weil  $\eta$  und  $\theta'$  positive Grössen sind; aber da  $\frac{1}{2}(\theta'-\theta)$  kleiner oder cos grosser ist als  $\eta$ , je nachdem  $\eta\eta = \frac{1}{4}(\nu - \nu) = 1 + \nu \nu = \frac{\cos \frac{1}{2} \nu \cos \frac{1}{2} \nu}{3}$ positiv oder negativ, so muss man aus der zweiten Gleichung offenbar schliessen:

$$
\pm V^{\frac{r+r'-\varrho}{p}} = \eta - \frac{1}{2}(\vartheta' - \vartheta),
$$

wo das obere oder untere Zeichen genommen werden muss, je nachdem der um die Sonne beschriebene Winkel innerhalb 180° liegt, oder über 180° hinaus geht.

 $(123)$ 

Aus der Gleichung, welche in Art. 98 der zweiten folgt, hat man ferner:

$$
\frac{2kt}{p^{\frac{3}{2}}} = (\theta' - \theta) ((1 + \theta \theta') + \frac{1}{3} (\theta' - \theta)^2) = (\theta' - \theta) (\eta \eta + \frac{1}{12} (\theta' - \theta)^2)
$$
  
=  $\frac{1}{3} (\eta + \frac{1}{2} (\theta' - \theta))^3 - \frac{1}{3} (\eta - \frac{1}{2} (\theta' - \theta))^3$ ,

woraus von selbst folgt:

$$
kt = \frac{1}{6} \left\{ (r + r' + \varrho)^{\frac{3}{2}} + (r + r' - \varrho)^{\frac{3}{2}} \right\},\,
$$

wobei das obere oder untere Zeichen gilt, je nachdem  $2f$  innerhalb oder über 180<sup>°</sup> hinaus liegt.

## 109.

Nimmt man in der Hyperbel die Symbole  $\alpha$ , C, c in derselben Bezeichnung wie in Art. 99, so hat man aus den Gleichungen VIII, IX des Art. 21:

$$
r' \cos v' - r \cos v = -\frac{1}{2} \left( c - \frac{1}{c} \right) \left( C - \frac{1}{C} \right) \alpha
$$
  

$$
r' \sin v' - r \sin v = \frac{1}{2} \left( c - \frac{1}{c} \right) \left( C + \frac{1}{C} \right) \alpha V \left( ee - 1 \right) \quad \text{und daher}
$$
  

$$
\varrho = \frac{1}{2} \alpha \left( c - \frac{1}{c} \right) V \left( ee \left( C + \frac{1}{C} \right)^2 - 4 \right).
$$

Ich setze voraus, dass y eine Grösse ist, welche durch die Gleichung  $\gamma + \frac{1}{\gamma} = e\left(C + \frac{1}{C}\right)$  bestimmt wird, und da letzterer offenbar durch zwei einander reciproke Werthe Genüge geschieht, so adoptire ich davon denjenigen, der grösser als Eins ist. Dann wird

$$
\varrho = \tfrac{1}{2} \alpha \left( c - \frac{1}{c} \right) \left( \gamma - \frac{1}{\gamma} \right).
$$

Ferner wird

$$
r + r' = \frac{1}{2} \alpha \left( e(c + \frac{1}{c}) (C + \frac{1}{C}) - 4 \right) = \frac{1}{2} \alpha \left( (c + \frac{1}{c}) ( \gamma + \frac{1}{\gamma}) - 4 \right),
$$

und deshalb

$$
r + r' + \varrho = \alpha \left( V c \gamma - V \frac{1}{c \gamma} \right)^2
$$

$$
r + r' - \varrho = \alpha \left( V \frac{\gamma}{c} - V \frac{c}{\gamma} \right)^2.
$$

(124)  $Vc\gamma - V\frac{1}{c\gamma} = 2m$ . Um die Frage zu entscheiden, ob  $V\frac{\gamma}{c} - V\frac{c}{\gamma} = +2m$ 150 Erstes Buch. Dritter Abschnitt.<br>Setzt man daher  $V \frac{r+r'+\varrho}{\varrho} = m$ ,  $V \frac{r+r'-\varrho}{\varrho} = n$ , so wird nothwendig oder  $=-2n$  wird, muss man untersuchen, ob  $\gamma$  grösser oder kleiner ist als c. Aber aus Gleichung 8 des Art. 99 folgt leicht, dass der erstere Fall Statt habe, wenn  $2 f$  innerhalb  $180^\circ$  liegt, der zweite, sobald  $2 f$  über  $180^\circ$ hinausgeht. Schliesslich hat man aus demselben Artikel

$$
\frac{kt}{a^{\frac{3}{2}}} = \frac{1}{2} \left( \gamma + \frac{1}{\gamma} \right) \left( c - \frac{1}{c} \right) - 2 \log c = \frac{1}{2} \left( c \gamma - \frac{1}{c \gamma} \right) - \frac{1}{2} \left( \frac{\gamma}{c} - \frac{c}{\gamma} \right)
$$
  
-  $\log c \gamma + \log \frac{\gamma}{c} = 2 m V (1 + m m) \mp 2 n V (1 + n n) - 2 \log (V (1 + m m) + m)$   
+  $2 \log (V (1 + n n) + n),$ 

wobei die unteren Zeichen immer den Fall bezielen, wo  $2f > 180^\circ$ . Nun wird  $\log(V(1 + mm) + m)$  leicht in folgende Reihe entwickelt:

$$
m \longrightarrow \frac{1}{3} \cdot \frac{1}{2} m^3 + \frac{1}{5} \cdot \frac{1 \cdot 3}{2 \cdot 4} m^5 - \frac{1}{7} \cdot \frac{1 \cdot 3 \cdot 5}{2 \cdot 4 \cdot 6} m^7 +
$$
 etc.

Dies erhält man von selbst aus:

$$
d \log(V(1 + mm) + m) = \frac{dm}{V(1 + mm)}.
$$

Daraus folgt:

 $2mV(1+mm)-2\log(V(1+mm)+m)=4(\frac{1}{3}m^3-\frac{1}{5}\cdot\frac{1}{2}m^5+\frac{1}{7}\cdot\frac{1}{2\cdot4}m^7$  - etc.) und ebenso eine ganz ähnliche Formel, falls  $m$  mit  $n$  vertauscht wird. Hieraus endlich geht hervor, dass, wenn man setzt:

$$
T = \frac{1}{6} (r + r' - \varrho)^{\frac{3}{2}} - \frac{1}{80} \cdot \frac{1}{\alpha} (r + r' - \varrho)^{\frac{5}{2}} + \frac{3}{1792} \cdot \frac{1}{\alpha \alpha} (r + r' - \varrho)^{\frac{7}{2}} -
$$
  

$$
\frac{5}{18432} \cdot \frac{1}{\alpha^3} (r + r' - \varrho)^{\frac{9}{2}} + \text{etc.}
$$
  

$$
U = \frac{1}{6} (r + r' + \varrho)^{\frac{3}{2}} - \frac{1}{80} \cdot \frac{1}{\alpha} (r + r' + \varrho)^{\frac{5}{2}} + \frac{3}{1792} \cdot \frac{1}{\alpha \alpha} (r + r' + \varrho)^{\frac{7}{2}} -
$$
  

$$
\frac{5}{18432} \cdot \frac{1}{\alpha^3} (r + r' + \varrho)^{\frac{9}{2}} + \text{etc.},
$$

sich ergiebt  $kt = U \mp T$ , welche Ausdrücke mit den in Art. 107

erwähnten allenthalben übereinkommen, wenn dort a in  $-\alpha$ umgeändert wird.

Uebrigens sind diese Reihen sowohl für Ellipse als Hyperbel zum praktischen Gebrauche besonders dann bequem, wenn  $a$  oder  $\alpha$  einen sehr grossen Werth erhalten, d. h. wenn der Kegelschnitt bedeutend zur Aehnlich keit mit der Parabel hinneigt. In diesem Falle könnte man sie auch zur Auflösung des oben behandelten Problems (Art. 85—105) anwenden. Weil aber, nach meinem Urtheile, sie auch dann nicht einmal die Kürze der vorhin gezeigten Auflösung gewähren, so halte ich mich bei der weiteren Ausein andersetzung dieser Methode nicht auf.

ø.